### Classification and Discrete Choice Models

Jiaming Mao

Xiamen University

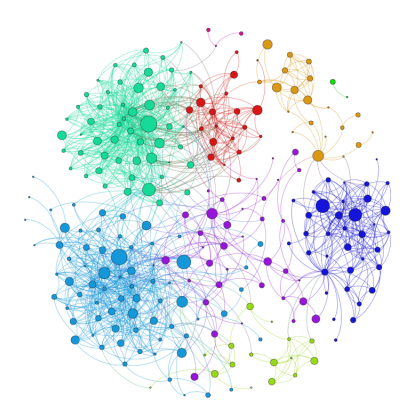

Copyright © 2017–2021, by Jiaming Mao This version: Fall 2021 Contact: [jmao@xmu.edu.cn](mailto:jmao@xmu.edu.cn) Course homepage: [jiamingmao.github.io/data-analysis](http://jiamingmao.github.io/data-analysis)

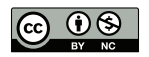

All materials are licensed under the [Creative Commons](http://creativecommons.org/licenses/by-nc/4.0/) [Attribution-NonCommercial 4.0 International License.](http://creativecommons.org/licenses/by-nc/4.0/)

Classification is a predictive task in which the response variable  $y$  is discrete or categorical<sup>1</sup>.

Examples:

- Is a credit card user going to default?
- Is a project going to be successful?
- Which product will a consumer buy?
- Which market will a firm enter?
- Which political candidate will an individual vote for?

 $^1$ y is **discrete** if it takes on a set of discrete numerical values.  $\,$  is **categorical** if it belongs to a set of **categories** (also called **classes**).

### Binary Classification

For binary classification problems, let y be coded as  $\{0, 1\}$ .

We can try to model y using the following linear regression model:

<span id="page-3-0"></span>
$$
y = x'\beta + e \tag{1}
$$

Estimating  $(1) \Rightarrow \widehat{\beta}$  $(1) \Rightarrow \widehat{\beta}$ . Then given a data point  $x_0$ , we would classify  $y_0$  as

$$
\widehat{y}_0 = \begin{cases} 1 & \text{if } x_0' \widehat{\beta} > \frac{1}{2} \\ 0 & \text{o.w.} \end{cases}
$$

, which yields the decision boundary:  $x'\widehat{\beta} - \frac{1}{2} = 0$ .

Data: income and voting records of 200 voters

- o income: income quantile
- vote: whether voted in the last election

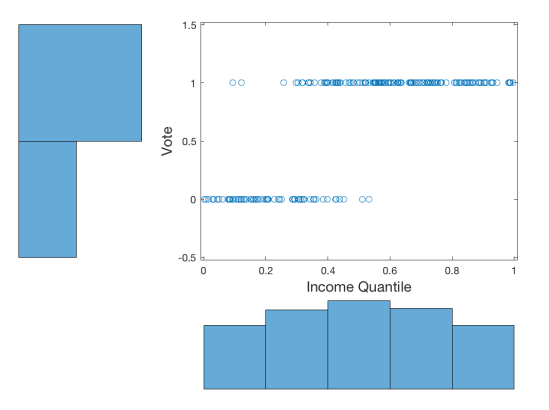

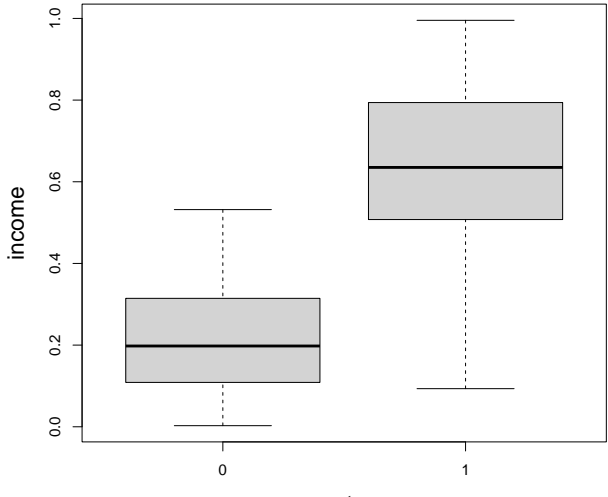

vote

```
require(AER)
attach(read.csv("voting.txt"))
coeftest(lm(vote ~ income))
##
## t test of coefficients:
##
## Estimate Std. Error t value Pr(>|t|)
## (Intercept) 0.020419 0.047237 0.4323 0.666
## income 1.310588 0.083000 15.7902 <2e-16 ***
## ---
## Signif. codes: 0 '***' 0.001 '**' 0.01 '*' 0.05 '.' 0.1 ' ' 1
```

```
To predict vote at income = 0.5:
```

```
x0 <- data.frame(income=.5)
f_hat <- predict(lm(vote ~ income),x0)
f_hat
## 1
## 0.6757133
vote hat \leq as.numeric(f hat).5)
vote_hat
## [1] 1
```
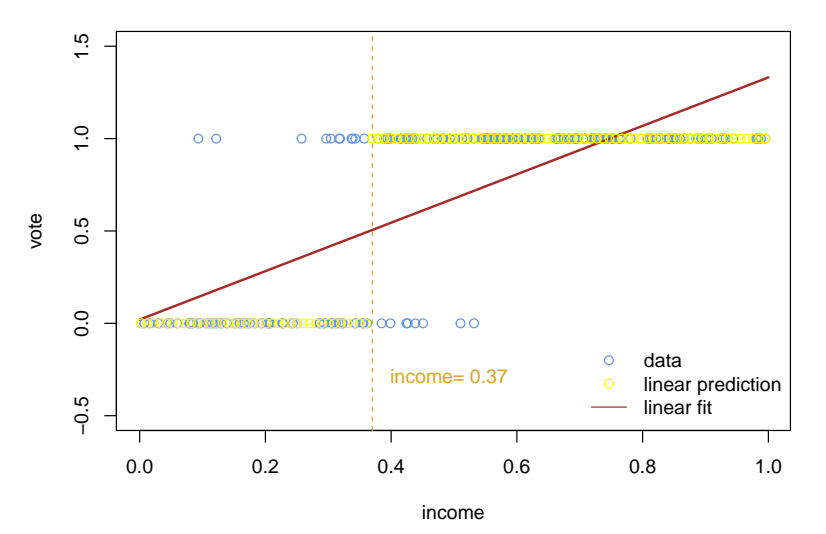

The least squares linear regression method is not a probabilistic model $^2$ . The probabilistic approach to classify y is to first estimate  $p(y|x)$  and then let

<span id="page-9-0"></span>
$$
\hat{y}(x) = \underset{c \in \{0,1\}}{\arg \max} \{\hat{p}(y = c|x)\}\n\n= \begin{cases}\n1 & \text{if } \hat{p}(y = 1|x) > \frac{1}{2} \\
0 & \text{o.w.} \n\end{cases}
$$
\n(2)

[\(2\)](#page-9-0) is the Bayes classifier with decision boundary given by  $\hat{p}(y=1|x)-\frac{1}{2}=0.$ 

<sup>&</sup>lt;sup>2</sup>Although it is possible to give  $(1)$  a probabilistic reading: notice that when y ∈ {0, 1},  $E(y|x) = 1 \cdot Pr(y = 1|x) + 0 \cdot Pr(y = 0|x) = Pr(y = 1|x)$ . Hence one can interpret the least squares linear regression estimate  $x'\hat{\beta}$  as an estimate of Pr  $(y = 1|x)$ . However, since  $x'\widehat{\beta}$  is not bounded by  $[0,1]$ , it is not a proper probabilistic model.

The logistic regression model assumes $3$ 

<span id="page-10-0"></span>
$$
\Pr(y = 1 | x) = \sigma(x' \beta) = \frac{\exp(x' \beta)}{1 + \exp(x' \beta)}
$$
(3)

, where  $\sigma\left(z\right)\equiv\left(1+e^{-z}\right)^{-1}$  is called the **logistic function** or  $\mathbf{sigmoid}$ **function**<sup>4</sup> .

 $3$ More precisely, the logistic regression model is a discriminative probabilistic model with  $p(y|x)$  as the target function and  $\mathcal{H} = \{q(y|x) : q(y=1|x) = \sigma(x'\beta)\}$ , i.e.,

$$
\Pr(y|x) = p(y|x) \qquad \text{true distribution}
$$
\n
$$
\Pr(y|x) = q(y|x) = \begin{cases} \sigma(x'\beta) & y = 1 \\ 1 - \sigma(x'\beta) & y = 0 \end{cases} \qquad \text{hypothesis}
$$

<sup>4</sup>The logistic function defines the CDF of the **standard logistic distribution**:

$$
\mathcal{F}(x) = \frac{\exp(x)}{1 + \exp(x)}
$$

#### $(3) \Rightarrow$  $(3) \Rightarrow$

$$
\log \frac{\Pr(y=1|x)}{\Pr(y=0|x)} = x'\beta
$$

Logistic regression assumes that the log odds is a linear function<sup>5,6</sup>.

<sup>5</sup>If p denotes the probability of "success", then  $\frac{p}{1-p}$  is the *odds* of success.  $^6$ The function  $g(p) = \log \frac{p}{1-p}$  – inverse of the sigmoid – is called the **logit function**.

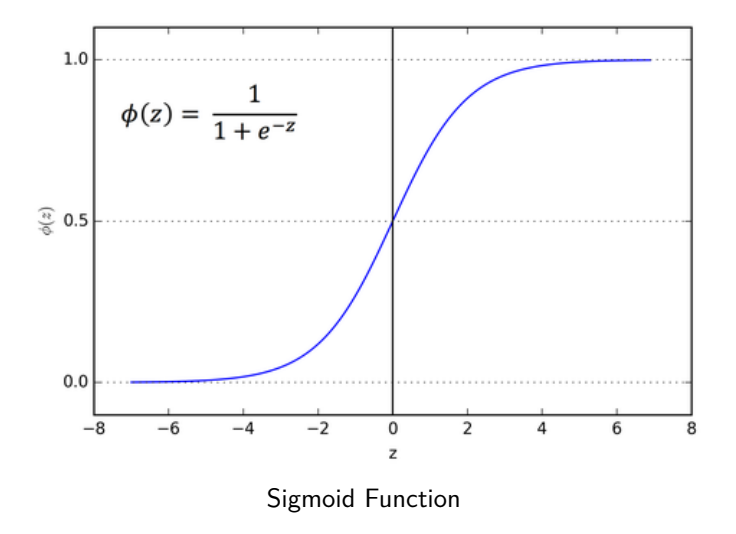

The logistic regression model can be estimated by maximum likelihood. Given data  $\mathcal{D} = \{ (x_1, y_1), \ldots, (x_N, y_N) \},\$ 

$$
\widehat{\beta} = \arg \max_{\beta} \log \mathcal{L}(\beta)
$$
 (4)

, where

$$
\log \mathcal{L}(\beta) = \sum_{i=1}^{N} \log \Pr(y_i | x_i; \beta)
$$
  
= 
$$
\sum_{i=1}^{N} [y_i \log \sigma(x'_i\beta) + (1 - y_i) \log (1 - \sigma(x'_i\beta))]
$$

Equivalently, logistic regression minimizes the cross-entropy error $7$ :

<span id="page-14-0"></span>
$$
E_{in}(\beta) = -\frac{1}{N} \sum_{i=1}^{N} \log \Pr(y_i | x_i; \beta)
$$
 (5)

Note that  $E_{in}(\beta)$  is convex and differentiable,

$$
\nabla E_{in}(\beta) = \frac{1}{N} \sum_{i=1}^{N} (\sigma (x'_i \beta) - y_i) x_i
$$

<sup>7</sup>Recall that given true distribution  $p(y|x)$  and hypothesis  $q(y|x)$ , cross-entropy

$$
\mathbb{H}(p,q) = -\sum_{x} p(y|x) \log q(y|x)
$$

, with the in-sample expression being  $-\frac{1}{N}\sum_{i=1}^N \log q\left(\left|y_i\right| x_i\right)$ .

<span id="page-15-0"></span>8

$$
{}^{8}\text{Let } y \in \{-1,1\}, \text{ then }
$$

$$
\Pr(y|x;\beta) = \begin{cases} \sigma(x'\beta) & y = 1 \\ 1 - \sigma(x'\beta) & y = -1 \end{cases} = \sigma(y \cdot x'\beta)
$$

, where we use the fact that  $\sigma(-z) = 1 - \sigma(z)$ . Therefore, [\(5\)](#page-14-0) can be written as

$$
E_{in}(\beta) = -\frac{1}{N} \sum_{i=1}^{N} \log \sigma (y_i \cdot x'_i \beta)
$$
\n
$$
= \frac{1}{N} \sum_{i=1}^{N} \underbrace{\log (1 + \exp(-y_i \cdot x'_i \beta))}_{\text{binomial cross-entropy loss}}
$$
\n(6)

```
# generate data
require(sigmoid)
n \le -1000x \leftarrow \text{rnorm}(n)p <- sigmoid(x) # true beta = 1
y <- rbinom(n,1,p) # y = {0,1} with probability p
```

```
require(AER)
fit <- glm(y ~ x,family=binomial)
coeftest(fit)
##
## z test of coefficients:
##
## Estimate Std. Error z value Pr(>|z|)
## (Intercept) -0.109388 0.069492 -1.5741 0.1155
## x 0.989909 0.083548 11.8484 <2e-16 ***
## ---
## Signif. codes: 0 '***' 0.001 '**' 0.01 '*' 0.05 '.' 0.1 ' ' 1
```

```
##################################
## Maximum Likelihood Estimation #
##################################
# We can obtain the solution by manually defining
# the negative log likelihood function and minimizing it
# negative log likelihood function
nll <- function(beta){
 h <- sigmoid(x*beta)
 nll <- -sum((y*log(h)) + ((1-y)*log(1-h)))
}
# perform optimization
betahat <- optim(c(0),nll)$par
print(betahat)
```
## [1] 0.9867188

```
#####################
## Gradient Descent #
#####################
# We can manually optimize by gradient descent
# cost function (= nll)
cost <- function(X,y,beta){
  N \leftarrow length(y)h <- sigmoid(X%*%beta)
  cost <- -sum((y*log(h)) + ((1-y)*log(1-h)))/N
}
# gradient function
grad <- function(X,y,beta){
 N <- length(y)
 h <- sigmoid(X%*%beta)
  grad = (t(X)\frac{1}{8}*(h-y))/N}
```
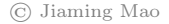

```
# Gradient descent algorithm
## eta: learning rate
## niter: number of iterations
gradientDescent <- function(X,y,beta0,eta,niter){
 beta <- beta0
  cost_hist <- rep(0,niter)
  beta_hist <- list(niter)
 for (i in 1:niter){
   beta_hist[[i]] <- beta
    cost_hist[i] <- cost(X,y,beta)
    beta <- beta - eta*grad(X,y,beta) # update
  }
 result <- list("beta"=beta,"cost_hist"=cost_hist,"beta_hist"=beta_hist)
 return(result)
}
```

```
# estimation
## initial guess: 0; learning rate: 0.1; iteration: 500
X <- cbind(x) # make x column vector
result <- gradientDescent(X,y,0,0.1,500)
print(result$beta)
## [,1]
## x 0.9858559
```
Given an estimated logistic regression model, at any data point  $x_0$ , we classify  $y_0$  to be

$$
\widehat{y}_0 = \begin{cases} 1 & \text{if } \widehat{p} \left( y_0 = 1 | x_0 \right) = \sigma \left( x_0' \widehat{\beta} \right) > \frac{1}{2} \\ 0 & \text{o.w.} \end{cases}
$$

Note that this is equivalent to the decision rule:

$$
\widehat{y}_0 = \begin{cases} 1 & \text{if } \log \frac{\widehat{p}(y_0=1|x_0)}{\widehat{p}(y_0=0|x_0)} = x_0'\widehat{\beta} > 0 \\ 0 & \text{o.w.} \end{cases}
$$

, i.e., logistic regression yields the decision boundary:  $x'\hat{\beta} = 0^9$ .

 $9^9$ For this reason, logistic regression is considered a *linear* classification model.

```
logitfit <- glm(vote ~ income, family=binomial)
coeftest(logitfit)
##
## z test of coefficients:
##
## Estimate Std. Error z value Pr(>|z|)
## (Intercept) -5.08565 0.86061 -5.9093 3.435e-09 ***
## income 14.53879 2.24278 6.4825 9.023e-11 ***
## ---
## Signif. codes: 0 '***' 0.001 '**' 0.01 '*' 0.05 '.' 0.1 ' ' 1
```

```
To predict vote at income = 0.5:
```

```
x0 <- data.frame(income=.5)
p_hat <- predict(logitfit,x0,type="response")
p_hat
## 1
## 0.8987804
vote_hat <- as.numeric(p_hat>.5)
vote_hat
## [1] 1
```
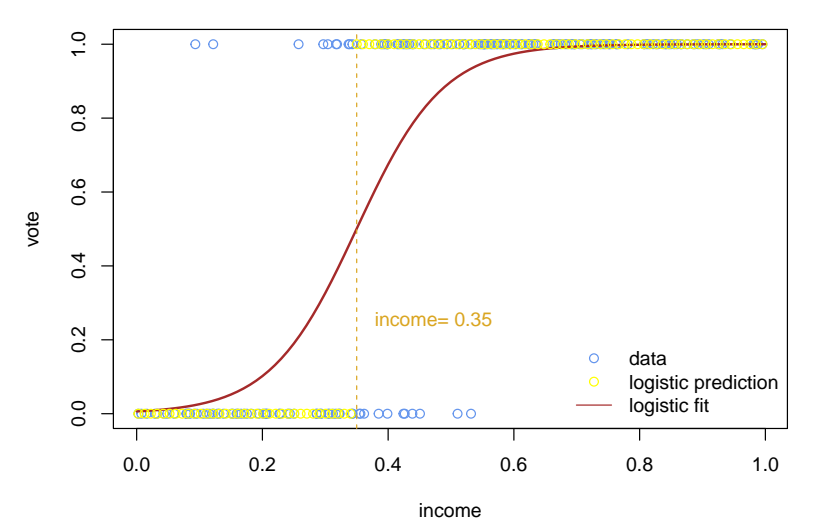

## Linear vs. Logistic Regression

Both linear and logistic regression can be thought of as belonging to a general approach that models a  ${\bf score}$  function  $\delta_j \left( x \right)^{10}$  for each class  $j$ and classify  $y$  to be  $y = \arg \max \{\delta_j(x)\}.$ j

• Linear regression: 
$$
\begin{cases} \delta_0(x) = 1 - x'\beta \\ \delta_1(x) = x'\beta \end{cases}
$$

• Logistic regression: 
$$
\begin{cases} \delta_0(x) = 1 - \sigma(x'\beta) \\ \delta_1(x) = \sigma(x'\beta) \end{cases}
$$

• Decision boundary:  $\{x : \delta_0(x) = \delta_1(x)\}\$ 

The score functions for logistic regression have probabilistic interpretations as models of  $Pr(y = j|x)$ .

<sup>10</sup>Also called **discriminant function**.

## Linear vs. Logistic Regression

- Compared to logistic regression, linear regression can be less robust due to the L2 loss function that it uses.
- $\bullet$  When estimating [\(1\)](#page-3-0) using least squares, the method seeks to find  $\widehat{\beta}$ such that each  $x_i' \widehat{\beta}$  is as close to  $y_i$  as possible, even though all we need is for  $\mathcal{I}\left( \mathsf{x}_i^{\prime} \widehat{\beta} > \frac{1}{2} \right)$  to be the same as  $\mathsf{y}_i.$
- In particular, the L2 loss penalizes cases in which  $y_i = 1$  and  $x_i/\widehat{\beta} \gg 1$ , or  $y_i = 0$  and  $x_i / \widehat{\beta} \ll 0$ , i.e. the loss function penalizes predictions that are "too correct".

## Linear vs. Logistic Regression

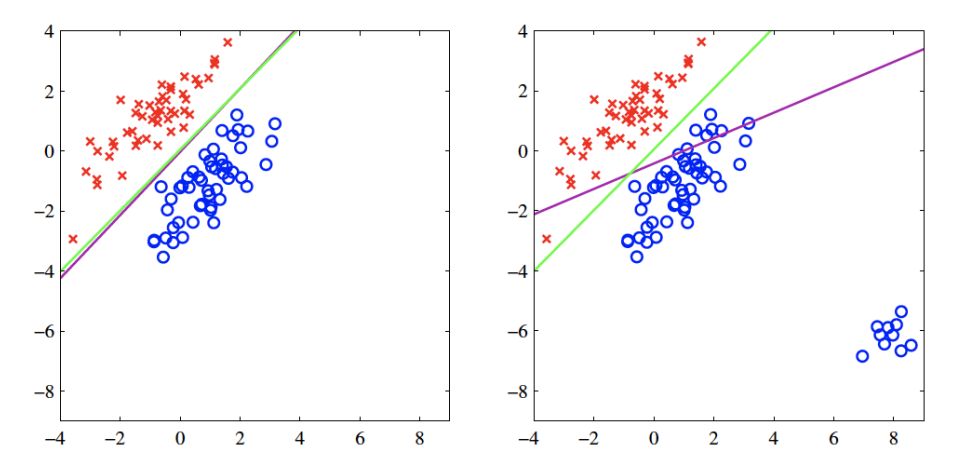

Data from two classes are denoted by red crosses and blue circles, with decision boundaries found by least squares (magenta) and logistic regression (green). Least squares can be highly sensitive to outliers, unlike logistic regression.

Let y be coded as  $\{-1,1\}$ . The logistic regression can also be thought of as a linear model  $\mathcal{H} = \{h(x) = x'\beta\}$  that minimizes an in-sample error based on the binomial cross-entropy  $loss^{11}$ :

<span id="page-29-1"></span><span id="page-29-0"></span>
$$
\ell^{\mathsf{CE}}\left(h(x), y\right) = \log\left(1 + \exp\left(-y \cdot h(x)\right)\right) \tag{7}
$$

Least squares linear regression, on the other hand, minimizes the L2 loss:

$$
\ell^{\perp 2}(h(x), y) = (y - h(x))^{2} = (y \cdot h(x) - 1)^{2}
$$
 (8)

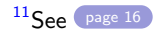

## Loss Functions for Classification

Now consider a linear model for classification that minimizes the empirical misclassification rate:

<span id="page-30-1"></span><span id="page-30-0"></span>
$$
E_{in} = \frac{1}{N} \sum_{i=1}^{N} \mathcal{I}\left(\ell^{01}\left(h\left(x_i\right), y_i\right)\right) \tag{9}
$$

, where  $\ell^{01}$  is the  $0 - 1$  loss:

$$
\ell^{01}\left(h\left(x\right),y\right)=\mathcal{I}\left(y\neq \text{sign}\left(h\left(x\right)\right)\right)=\mathcal{I}\left(y\cdot h\left(x\right)<0\right)\qquad \quad (10)
$$

Such a model is called the **perceptron**12*,*<sup>13</sup> .

Minimizing  $(9)$  is NP hard<sup>14</sup>.

 $12$ With  $\{-1, 1\}$  target, the perceptron model could also be written as  $\mathcal{H} = \{h(x) = \text{sign}(x'\beta)\}\$ that minimizes the loss function  $\mathcal{I}(y \neq (h(x))).$  $13$ We will formally discuss the perceptron model when we introduce neural networks. <sup>14</sup>Meaning: there is no efficient algorithm to solve the problem.

### Loss Functions for Classification

The loss functions [\(7\)](#page-29-0), [\(8\)](#page-29-1), and [\(10\)](#page-30-1) are all functions of the **margin**  $y \cdot h(x)$ .

- $\bullet$  Positive margin: correct classification  $\heartsuit$ . Negative margin: incorrect classification  $\odot$ . Decision boundary:  $h(x) = 0$ .
- The goal of a classification algorithm should be to produce positive margins as frequently as possible.
- Both  $\ell^{01}$  and  $\ell^{CE}$  are *decreasing* functions of the margin.  $\ell^{CE}$  can be viewed as a monotone continuous approximation to  $\ell^{01}.$
- $\ell^{\textsf{L2}}$ , however, is *not* a decreasing function of the margin. It penalizes observations with large positive margins and hence is not a suitable loss function for classification.

#### Loss Functions for Classification

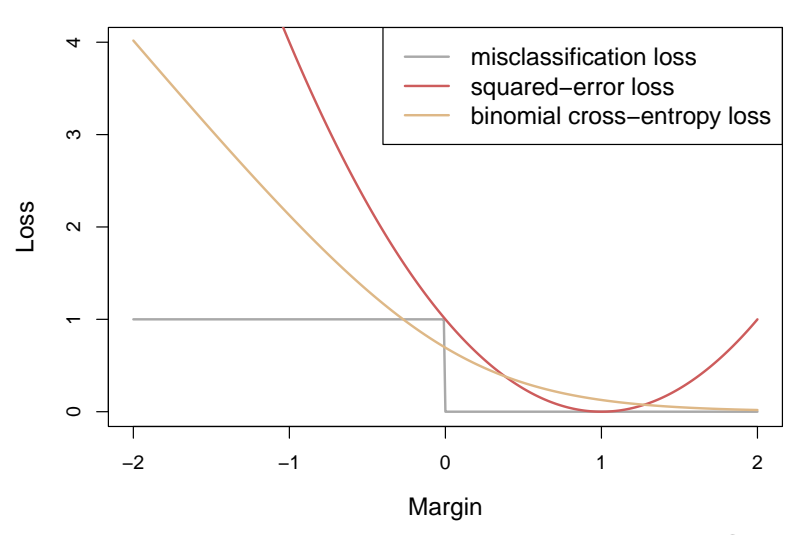

# Logistic Regression for Aggregate Outcomes

In addition to binary classification, logistic regression is suitable for regression problems where the response variable is the sum of individual binary outcomes.

The model is  $15$ :

$$
y_i \sim \text{Binomial}(n_i, \pi_i)
$$
  
\n
$$
\pi_i = \sigma(x'_i \beta)
$$
\n(11)

 $15$ The logistic model for binary classification can be similarly written as:

 $y_i \sim \mathsf{Binomial}\left(1, \sigma\left(\mathsf{x}_i^{\prime} \beta\right)\right) = \mathsf{Bernoulli}\left(\sigma\left(\mathsf{x}_i^{\prime} \beta\right)\right)$ 

## Logistic Regression for Aggregate Outcomes

The log likelihood function is:

$$
\log \mathcal{L}(\beta) = \sum_{i=1}^{N} \log \left( \left( \begin{array}{c} n_i \\ y_i \end{array} \right) [\pi_i(\beta)]^{y_i} [1 - \pi_i(\beta)]^{n_i - y_i} \right)
$$
  

$$
\propto \sum_{i=1}^{N} [y_i \log \pi_i(\beta) + (n_i - y_i) \log (1 - \pi_i(\beta))]
$$
  

$$
= \sum_{i=1}^{N} [y_i \log \sigma(x_i'\beta) + (n_i - y_i) \log (1 - \sigma(x_i'\beta))]
$$

The logistic regression model belongs to a class of **generalized linear models** (**GLM**). A GLM assumes that the response variable y comes from a known exponential family with mean *µ*, and

$$
g\left( \mu\right) =x^{\prime}\beta
$$

, where g (*.*) is a monotonic function called the **link function**.
#### Generalized Linear Models

Normal linear model: Normal distribution with the identity link

$$
y \sim \mathcal{N}(\mu, \sigma^2)
$$

$$
\mu = x'\beta
$$

Logistic model: Bernoulli/Binomial distribution with the logit link

$$
y \sim \text{Binomial}(n, \pi)
$$

$$
\log\left(\frac{\pi}{1-\pi}\right) = x'\beta
$$

• Poisson model: Poisson distribution with the log link

y ∼ Poisson (*µ*)  $\log \mu = x' \beta$ 

Five groups of animals were exposed to a dangerous substance in varying concentrations. Let  $n_i$  be the number of animals and  $y_i$  the number that died in group i.

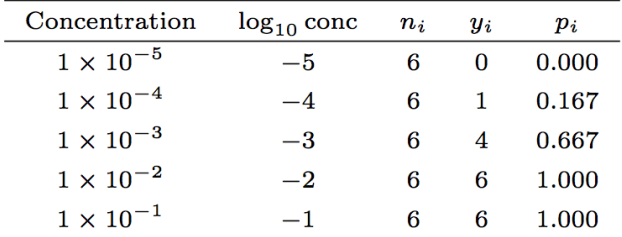

How to model  $y_i$  as a function of log conc?

```
#######################
# Logistic Regression #
#######################
require(AER)y \leftarrow c(0,1,4,6,6)n \leftarrow c(6,6,6,6,6)logconc <- c(-5, -4, -3, -2, -1)logitfit \leftarrow glm(clind(v,n-v) \sim logconc, family=binomial)coeftest(logitfit)
#### z test of coefficients:
##
##
               Estimate Std. Error z value Pr(>|z|)## (Intercept) 9.5868 3.7067 2.5864 0.009699 **
## logconc 2.8792 1.1023 2.6121 0.008999 **
## ---## Signif. codes: 0 '***' 0.001 '**' 0.01 '*' 0.05 '.' 0.1 ' ' 1
```
Jiaming Mao ⊙

Let  $p_i = y_i / n_i$  be the *observed* proportion that died in group *i*. Can we run linear regression of  $p_i$  on log conc? i.e.,

$$
p_i = x_i'\beta + e_i
$$

Yes, but the linear model may generate predictions outside the range of  $[0, 1]$  ...

Better: let

$$
z_i \doteq \log \frac{p_i}{1-p_i}
$$

and regress

<span id="page-40-0"></span>
$$
z_i = x'_i \beta + e_i \tag{12}
$$

When  $n_i$  is large, model  $(12)\rightarrow$  $(12)\rightarrow$  the logistic model  $(11).$  $(11).$ 

```
# Linear Regression: p = x' * beta + e#
######################################
p \leftarrow \frac{\nu}{n}lsfit1 \leftarrow lm(p - logconc)coeffest(1sfit1)##
## t test of coefficients:
##Estimate Std. Error t value Pr(>\vert t \vert)##
## (Intercept) 1.416667  0.153055  9.2559  0.002668 **
## logconc 0.283333 0.046148 6.1397 0.008690 **
## ---## Signif. codes: 0 '***' 0.001 '**' 0.01 '*' 0.05 '.' 0.1 ' ' 1
```

```
# Linear Regression with Target Transform #
# z = x' * beta + e, where z = log(p/(1-p)) #
# Since some p=0 and some p=1, we add a small number eps to p=0,
# and subtract eps from p=1, to avoid log(p/(1-p)) being undefined.
# Note: when n is small, regression results are highly sensitive to eps
eps < -1e-4p[p == 0] \le p[p == 0] + epSp[p == 1] <- p[p == 1] - eps
z \leftarrow \log(p/(1-p))lsfit2 \leftarrow lm(z \sim logconc)coeffest(Isfit2)##
## t test of coefficients:
####
             Estimate Std. Error t value Pr(>\vert t \vert)## (Intercept) 15.95698 2.47044 6.4592 0.007528 **
## logconc 4.76606 0.74487 6.3986 0.007732 **
## ---## Signif. codes: 0 '***' 0.001 '**' 0.01 '*' 0.05 '.' 0.1 © Jiaming Mao
```
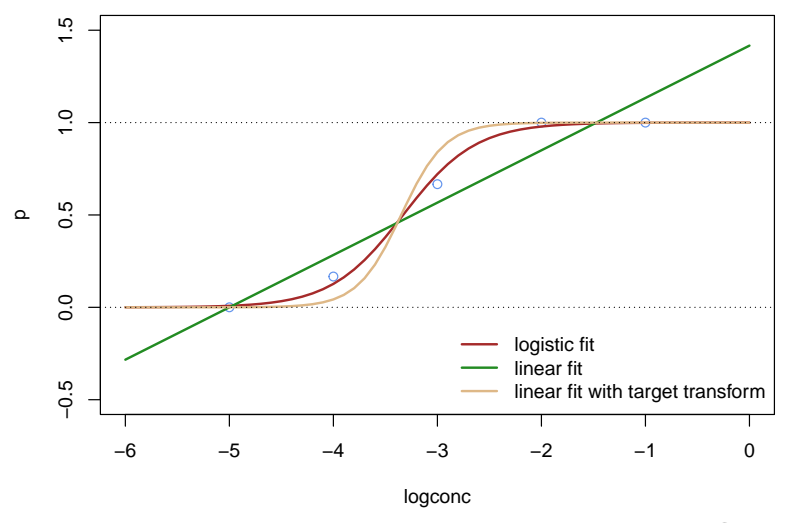

Data on 3144 counties, including agricultural land (fields) available in each county, the number of fields that are being cultivated, and the annual average temperature of each county.

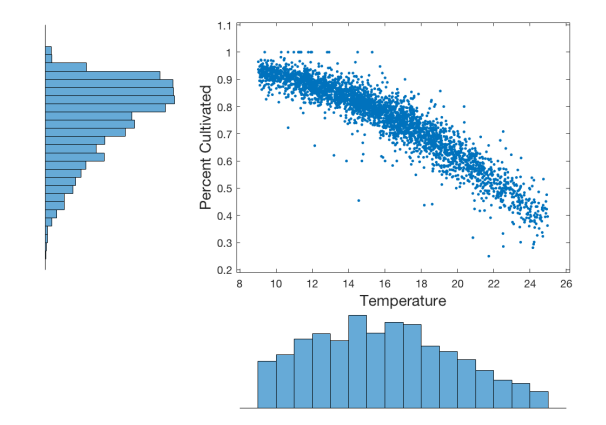

```
cropland <- read.csv("cropland.txt")
attach(cropland)
head(cropland)
```
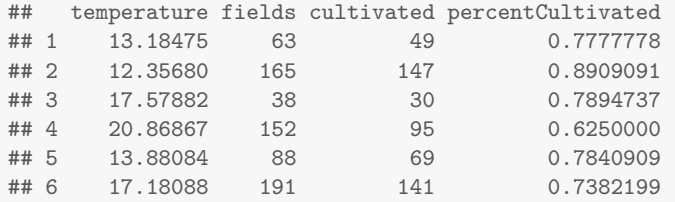

```
#######################
# Logistic Regression #
#######################
require(AER)logitfit <- glm(cbind(cultivated, fields-cultivated) ~ temperature,
                family=binomial)
coeftest(logitfit)
##
## z test of coefficients:
##
##
               Estimate Std. Error z value Pr(> |z|)(Intercept) 4.266957 0.017392 245.34 < 2.2e-16 ***
#### temperature -0.189233  0.000990 -191.14 < 2.2e-16 ***
## ---
## Signif. codes: 0 '***' 0.001 '**' 0.01 '*' 0.05 '.' 0.1 ' ' 1
```

```
#####################
# Linear Regression #
#####################
lsfit <- lm(percentCultivated ~ temperature)
coeffest(Istit)#### t test of coefficients:
##
                 Estimate Std. Error t value Pr(>|t|)
##(Intercept) 1.28838143 0.00383395 336.05 < 2.2e-16 ***
#### temperature -0.03349385 0.00023385 -143.23 < 2.2e-16 ***
## ---## Signif. codes: 0 '***' 0.001 '**' 0.01 '*' 0.05 '.' 0.1 ' ' 1
```

```
# Linear Regression with Target Transform #
p <- percentCultivated
eps < -1e-4p[p == 1] <- p[p == 1] - eps
lsfit2 \leftarrow lm(log(p/(1-p)) \sim temperature)coeffest(1stit2)##
## t test of coefficients:
##
##
              Estimate Std. Error t value Pr(>\vert t \vert)## (Intercept) 4.5086192 0.0430642 104.695 < 2.2e-16 ***
## temperature -0.2012857 0.0026266 -76.632 < 2.2e-16 ***
## ---## Signif. codes: 0 '***' 0.001 '**' 0.01 '*' 0.05 '.' 0.1 ' ' 1
```
(c) Jiaming Mao

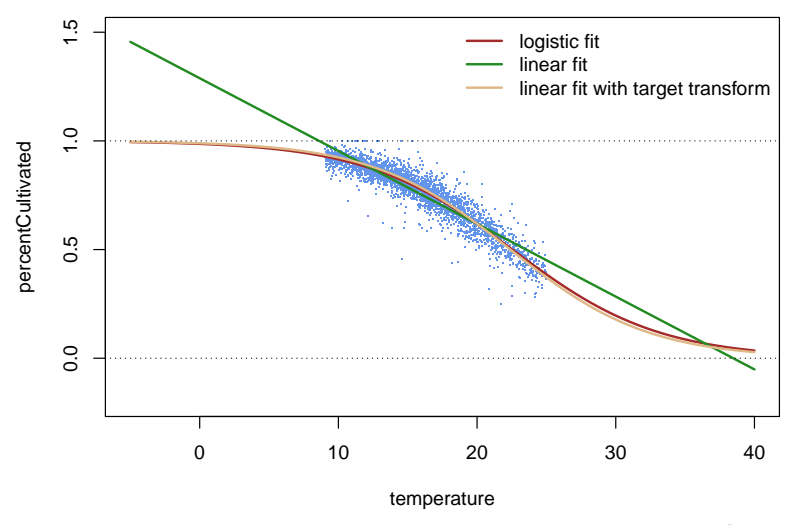

A binary classifier can make two types of errors:

- False positive rate (FPR):  $Pr(\hat{y} = 1 | y = 0)$
- False negative rate (FNR):  $Pr(\hat{y} = 0 | y = 1)$

The **sensitivity** of the classifier is  $Pr(\hat{y} = 1 | y = 1)$  and the **specificity** of the classifier is Pr ( $\hat{v} = 0| v = 0$ ).

### **Classification Error**

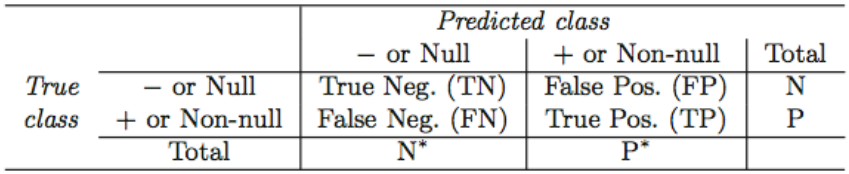

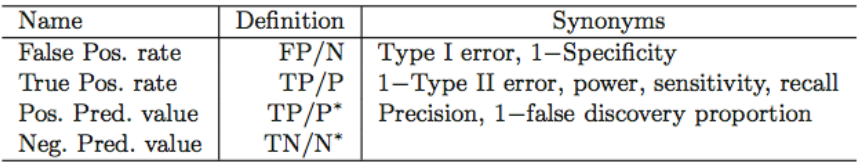

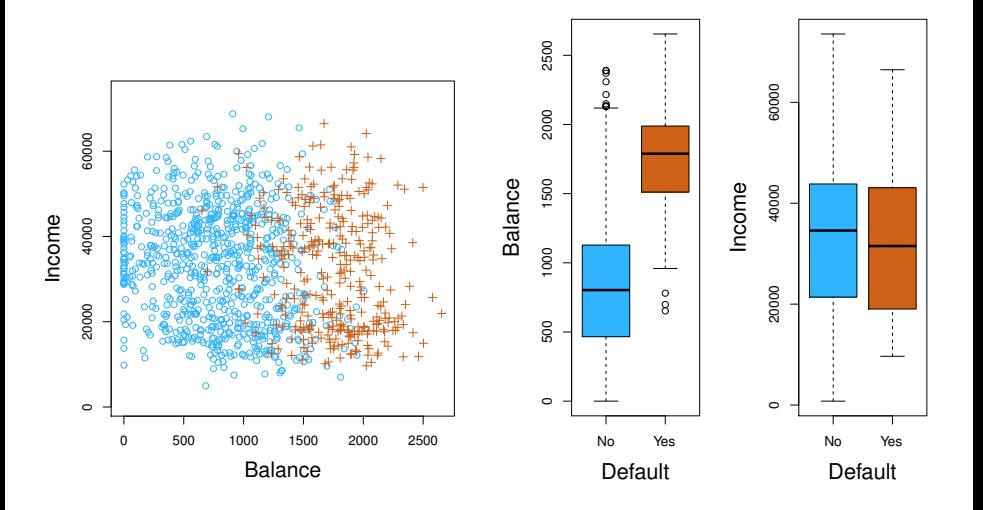

```
require(ISLR) # contains the data set 'Default'
attach(Default)
Default <- Default[,-2]
head(Default)
```
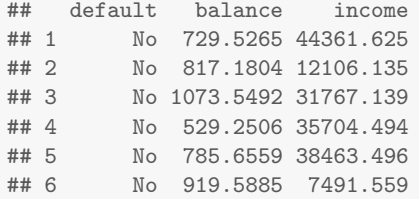

```
require(AER)
logitfit <- glm(default ~., data=Default, family=binomial)
coeftest(logitfit)
##
## z test of coefficients:
##
## Estimate Std. Error z value Pr(>|z|)
## (Intercept) -1.1540e+01 4.3476e-01 -26.5447 < 2.2e-16 ***
## balance 5.6471e-03 2.2737e-04 24.8363 < 2.2e-16 ***
## income 2.0809e-05 4.9852e-06 4.1742 2.991e-05 ***
## ---
## Signif. codes: 0 '***' 0.001 '**' 0.01 '*' 0.05 '.' 0.1 ' ' 1
```

```
\text{cutoff} \leftarrow .5logit.p <- logitfit$fit
logit.y <- as.factor(logit.p > cutoff)
levels(logit.y) <- c("No","Yes")
t <- table(logit.y,default,dnn=c("predicted default","true default"))
\ddagger## true default
## predicted default No Yes
## No 9629 225
## Yes 38 108
prop.table(t,2)
## true default
## predicted default No Yes
```
## No 0.996069101 0.675675676 ## Yes 0.003930899 0.324324324

- $\bullet$  Overall error rate:  $(225 + 38)/10,000 = 2.63\%$
- FPR: 0*.*39%. Specificity: 99*.*61%
- FNR: 67*.*57%. Sensitivity: 32*.*43%
- Note that only  $333/10,000 = 3.33\%$  individuals defaulted in the data. Hence a simple but useless null classifier that always predicts "No" will result in an error rate of 3*.*33%.
- From the perspective of a credit card company that is trying to identify high-risk individuals, the  $FNR$  – not the overall error rate – is what's important.
	- Incorrectly classifying an individual who will not default, though still to be avoided, is less problematic.

- $\bullet$  In binary classification, the Bayes classifier assigns  $\hat{v} = 1$  if  $p(y = 1|x) > 0.5$  – here 0.5 is used as a threshold in order to classify  $\hat{y} = 1$  based on  $p(y = 1|x)$ .
- Recall that we can use different loss functions<sup>16</sup> to control which type of error we want to minimize: the overall error rate, FPR, or FNR. This is equivalent to changing the threshold for classifying  $\hat{v} = 1$ .
- **•** If we are more concerned about FNR, then we can lower this threshold. For example, if we use 0*.*1 as the threshold, then we assign  $\hat{y} = 1$  if  $p(y = 1|x) > 0.1^{17}$ .

 $16$ other than the 0  $-$  1 loss which gives us the Bayes classifier.

<sup>17</sup>This is equivalent to using the loss function:  $\ell(y, \hat{y}) = 9$  if  $(y, \hat{y}) = (1, 0)$ ,  $\ell(y,\hat{y}) = 1$  if  $(y,\hat{y}) = (0,1)$ , and  $\ell(y,\hat{y}) = 0$  otherwise.

```
\text{cutoff} \leftarrow .1logit.y <- as.factor(logit.p > cutoff)
levels(logit.y) <- c("No","Yes")
t <- table(logit.y,default,dnn=c("predicted default","true default"))
t
## true default
## predicted default No Yes
## No 9105 90
## Yes 562 243
prop.table(t,2)
## true default
## predicted default No Yes
## No 0.94186407 0.27027027
## Yes 0.05813593 0.72972973
```
- $\bullet$  Overall error rate:  $(90 + 562) / 10,000 = 6.52\%$
- FPR: 5*.*81%. Specificity: 94*.*19%
- FNR: 27*.*03%. Sensitivity: 72*.*97%

```
\text{cutoff} \leq -0.01logit.y <- as.factor(logit.p > cutoff)
levels(logit.y) <- c("No","Yes")
t <- table(logit.y,default,dnn=c("predicted default","true default"))
t
## true default
## predicted default No Yes
## No 7134 10
## Yes 2533 323
prop.table(t,2)
## true default
## predicted default No Yes
## No 0.73797455 0.03003003
## Yes 0.26202545 0.96996997
```
- Overall error rate: (10 + 2533) */*10*,* 000 = 25*.*43%
- FPR: 26*.*20%. Specificity: 74*.*80%
- FNR: 3*.*00%. Sensitivity: 97*.*00%

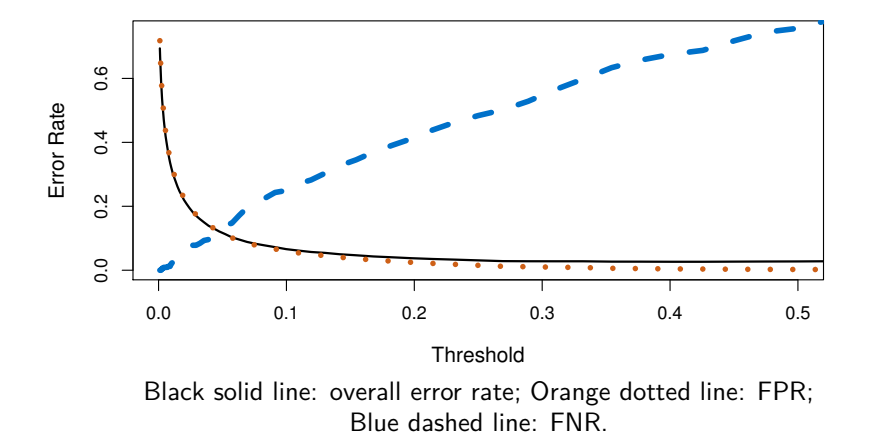

### The ROC Curve

- The **ROC curve** displays sensitivity (1−FNR) vs 1−specificity (FPR) for all possible thresholds.
- The overall performance of a classifier, summarized over all possible thresholds, is given by the **area under the curve** (**AUC**).
- An ideal ROC curve hugs the top left corner (high sensitivity, high specificity): the larger the AUC the better the classifier.
- ROC curves are useful for comparing different classifiers $^{18}$ .

 $18$ Note that the error rates we have calculated so far are training errors. More rigorously, error rates should be calculated and compared on a test data set.

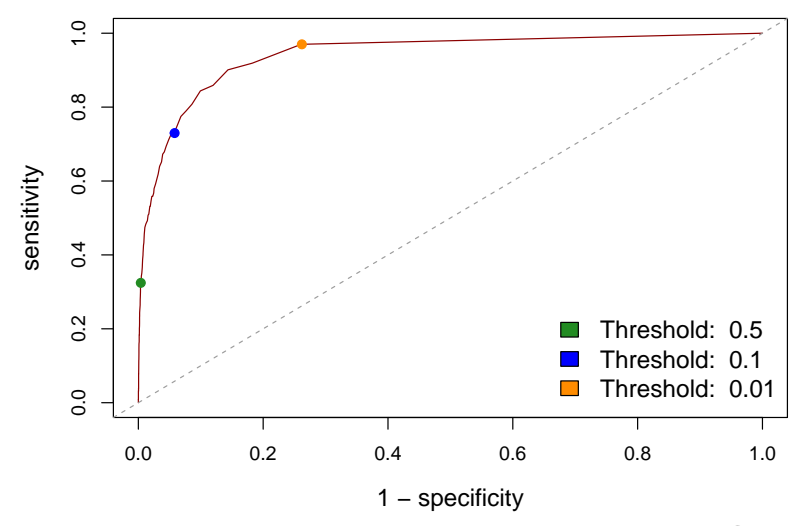

- One way to classify data is to assign a new input the class of the most similar input(s) in the data. This is called the **nearest neighbor** method.
- The nearest neighbor method is a **similarity-based method**. These methods are model free and hence nonparametric.

#### KNN

- Given an input x, the **K-nearest neighbors** (**KNN**) classifier finds the  $K$  points that are closest in distance to  $\mathrm{\mathsf{x}}^{19}$ , denoted by  $\mathcal{N}_{\mathcal{K}}\left(x\right)=\left\{ \mathsf{x}_{\left(1\right)},\ldots,\mathsf{x}_{\left(\mathcal{K}\right)}\right\}$ , and then classify using **majority vote**: let  $y$  be the most common class among  $\left\{y_{(1)}, \ldots, y_{(\mathcal{K})}\right\}^{20}$ .
- Equivalently, the KNN classifier can be thought of as first estimating

$$
\widehat{p}(y=j|x) = \frac{1}{K} \sum_{i \in \mathcal{N}_K(x)} \mathcal{I}(y_i = j)
$$

, where  $y \in \{1, \ldots, J\}$ , and then applying the Bayes classifier.

<sup>19</sup>To do this, we need a **distance measure**, or **similarity measure**. For real-valued inputs, the common choice is to use the Euclidean distance:  $d(x, x') = ||x - x'||$ .  $20$ Ties are broken at random.

#### KNN

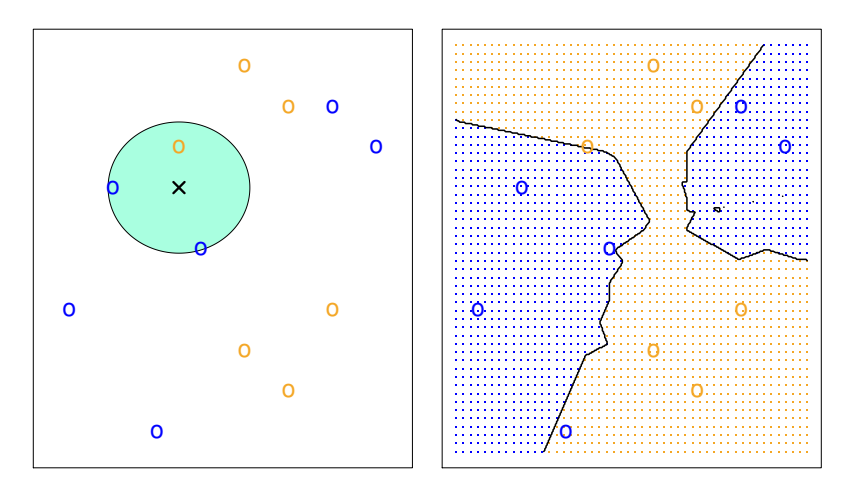

KNN in two dimensions  $(K = 3)$ 

```
#######
# KNN #
#######
# To perform KNN classification, we first standardize the x variables
# so that all variables have mean zero and standard deviation one.
# Furthermore, let's split our sample into a training data set
# and a test data set, fit the model on the training data,
# and test its performance on the test data.
# standardization
s.balance <- scale(balance)
s.income <- scale(income)
SX <- data.frame(s.balance,s.income) # standardized x variables
# create training and test data
test <- sample(1:nrow(Default),2000) # sample 2000 random indices
TR.SX <- SX[-test,] # training X
TE.SX <- SX[test,] # test X
TR.y <- default[-test] # training y
TE.y <- default[test] # test y
                                                             © Jiaming Mao
```

```
require(class)
require(gmodels)
K <- 5 # K value
knn.pred <- knn(TR.SX,TE.SX,TR.y,k=K,prob=TRUE)
r <- table(knn.pred,TE.y,dnn=c("predicted default","true default"))
print(r)
```
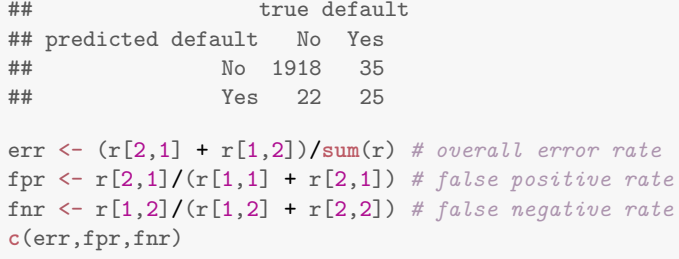

## [1] 0.02850000 0.01134021 0.58333333

In choosing  $K$ , we face a bias-variance tradeoff:

- With  $K = 1$ , the KNN training error rate is 0. Bias is low and variance is high.
- As K grows, the method becomes less flexible and produces a decision boundary that is closer to linear, with lower variance and higher bias.

#### KNN

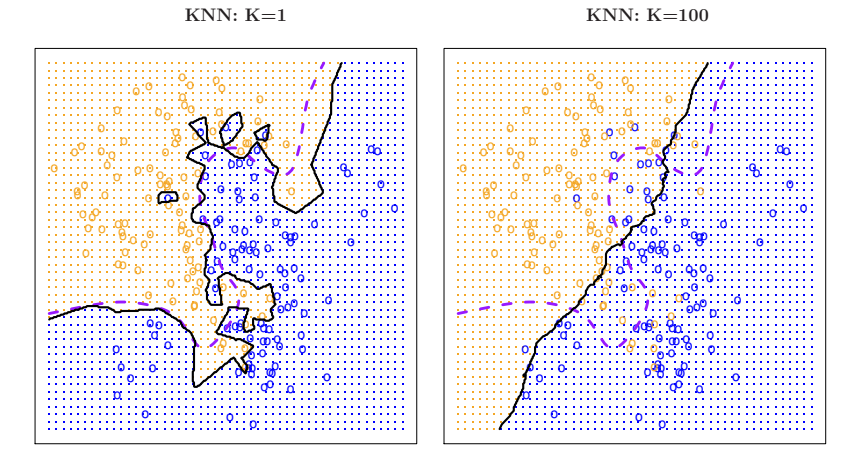

Black curve: KNN decision boundary. Purple curve: Bayes decision boundary (decision boundary based on the Bayes classifier and the true  $p(y|x)$ )
#### KNN

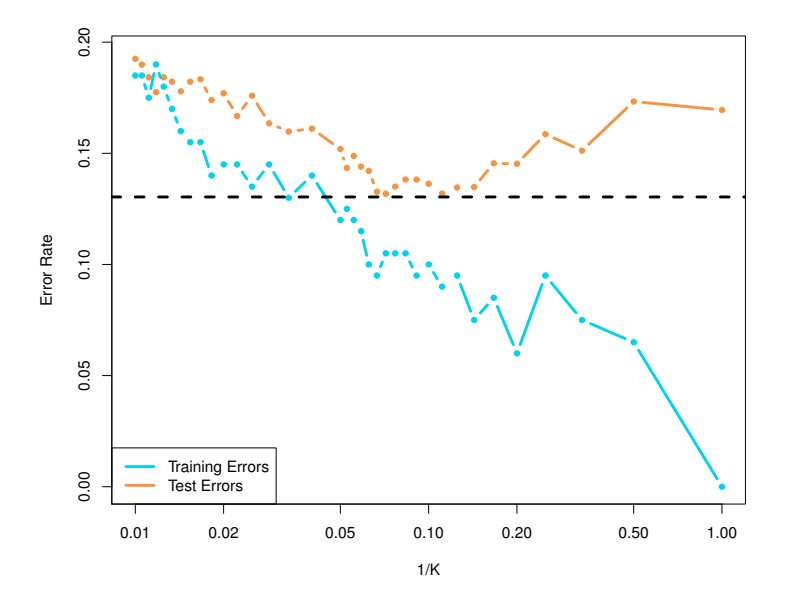

## Parametric vs. Nonparametric Methods

- KNN is a nonparametric (model-free) method. In general, these methods can work well for prediction in a wide variety of situations, since they don't make any real assumptions.
- The downside is that they are essentially a black box and lack interpretability. They are also more computationally expensive since they typically need to store the entire data and use them whenever predicting on a new point.
	- In contrast, parametric methods summarize the data with a fixed set of parameters, which are sufficient for prediction $^{21}$ .
- $\bullet$  In addition, KNN suffers from the curse of dimensionality: given N, when p is large<sup>22</sup>, data become relatively sparse. In high dimensions, the neighborhood represented by the  $K$  nearest points may not be local.

 $21$ Fundamentally, a parametric model is a compression of data.  $^{22}$ p being the dimension of the input space.  $\qquad \qquad \odot$  Jiaming Mao

#### Multiclass Classification

For multiclass problems, let y be coded as  $\{1,\ldots,J\}$ . The methods of binary classification extends naturally to the multiclass setting.

Let  $\delta_i(x)$  be the score function for class *j*. For linear regression,  $\delta_j\left( \mathrm{\mathsf{x}}\right) =\mathrm{\mathsf{x}}^{\prime}\beta_j.$  Define  $\mathrm{\mathsf{y}}^j=\mathcal{I}\left( \mathrm{\mathsf{y}}=j \right)$ . Then we have the following  $\mathsf{\mathsf{y}}$ regression equations:

$$
y^{j} = x^{j}/_{j} + e_{j}, \quad j = 1, \ldots, J \qquad (13)
$$

Estimating  $(13)\Rightarrow \left\{\widehat{\beta}_j\right\}_{j=1}^J$  $(13)\Rightarrow \left\{\widehat{\beta}_j\right\}_{j=1}^J$  $j=1$  . Given a data point  $x_0$ , we classify  $y_0$  to be:

<span id="page-74-0"></span>
$$
y_0 = \arg\max_j \left\{ x_0' \widehat{\beta}_j \right\}
$$

- In addition to a lack of robustness, the linear regression approach can have serious problems dealing with multiclass problems ( $J \geq 3$ ). Classes can be masked by others – particularly when J is large and  $p$ is small.
- This is not surprising: recall that the least squares estimate corresponds to the estimate of a normal linear model. Binary targets like  $y^j$ , however, clearly have a distribution that is far from Gaussian. Hence we obtain better classification results by adopting more appropriate probabilistic models.

## Linear Regression

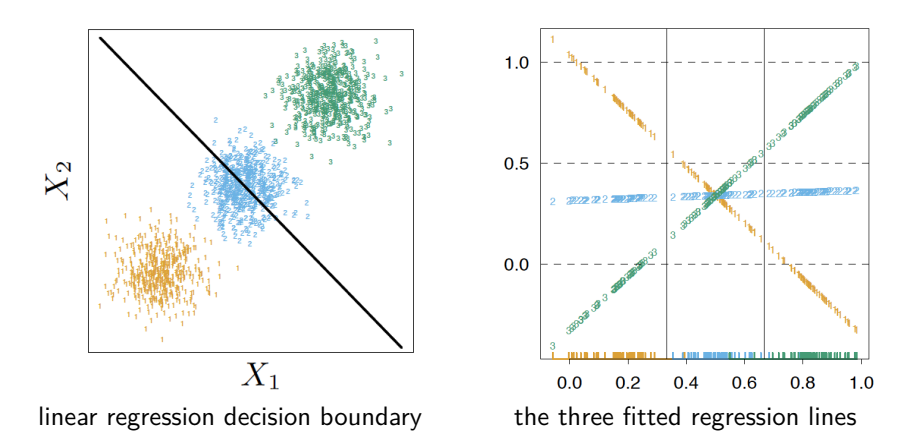

For this particular 3-class problem, the decision boundaries produced by linear regression between 1 and 2 and between 2 and 3 are the same, so we would never predict class 2. This problem is called **masking**. Projecting onto the line joining the three class centroids shows why this happened.

## Linear Regression

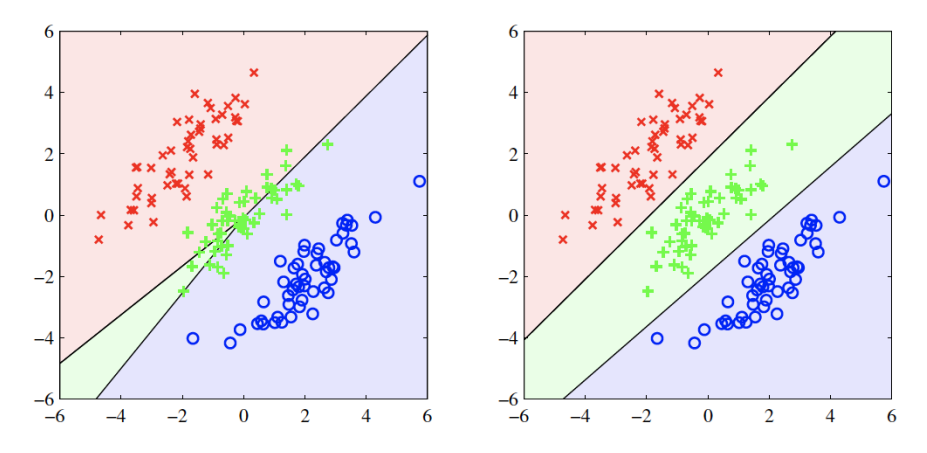

Left: linear regression; Right: logistic regression

#### Multinomial Logistic Regression

The multinomial logistic regression model assumes

<span id="page-78-0"></span>
$$
Pr(y = j|x) = \frac{\exp(x'\beta_j)}{\sum_{\ell=1}^{J} \exp(x'\beta_\ell)} \tag{14}
$$

 $(14) \Rightarrow$  $(14) \Rightarrow$ 

$$
\ln \frac{\Pr(y=j|x)}{\Pr(y=k|x)} = x' \left(\beta_j - \beta_k\right)
$$

The function  $\sigma_j \left( z \right) \equiv \frac{\exp \left( z_j \right)}{\sum_{\ell = 1}^J \exp \left( z_\ell \right)}$  is called the **softmax function** – a generalization of the  $\widetilde{\mathcal{L}}_{\ell=1}^{\ell=1}$  and  $\widetilde{\mathcal{L}}$ 

$$
^{23}z=(z_1,\ldots,z_J).
$$

#### Multinomial Logistic Regression

Note that since  $\sum_{j=1}^J \Pr \left( y = j | x \right) = 1$ , we only need to estimate  $Pr(y = j|x)$  for  $J - 1$  classes of y. Therefore, we can choose one class of y, say  $y = 1$ , to be the **reference level** and normalize  $\beta_1$  to 0.

This implies

$$
\Pr(y = 1 | x) = \frac{1}{1 + \sum_{\ell=2}^{J} \exp(x' \beta_{\ell})}
$$
\n
$$
\Pr(y = j | x) = \frac{\exp(x' \beta_{j})}{1 + \sum_{\ell=2}^{J} \exp(x' \beta_{\ell})}, \qquad j = 2, \dots, J
$$

, and

$$
\ln \frac{\Pr(y=j|x)}{\Pr(y=1|x)} = x'\beta_j
$$

, i.e.,  $\exp(x'\beta_j)$  becomes the probability of  $y = j$  *relative* to  $y = 1$ .

Modes of transportation: {bus, car, subway} Individual variables: log (annual) income, distance to work (from 0 to 1)

```
transport <- read.csv("Transport.txt")
head(transport,3)
```
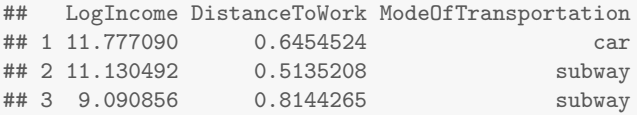

```
loginc <- transport$LogIncome
distance <- transport$DistanceToWork
y <- transport$ModeOfTransportation
```

```
prop.table(table(y))
## y
## bus car subway
## 0.22 0.31 0.47
income <- exp(loginc)
cbind(mean(income[y=="bus"]),mean(income[y=="car"]),
mean(income[y=="subway"]))
## [,1] [,2] [,3]
## [1,] 42792 70006.83 56048.95
cbind(mean(distance[y=="bus"]),mean(distance[y=="car"]),
mean(distance[y=="subway"]))
\sharp # [, 1 [, 2 [, 3 ]## [1,] 0.3032989 0.5149095 0.580446
```
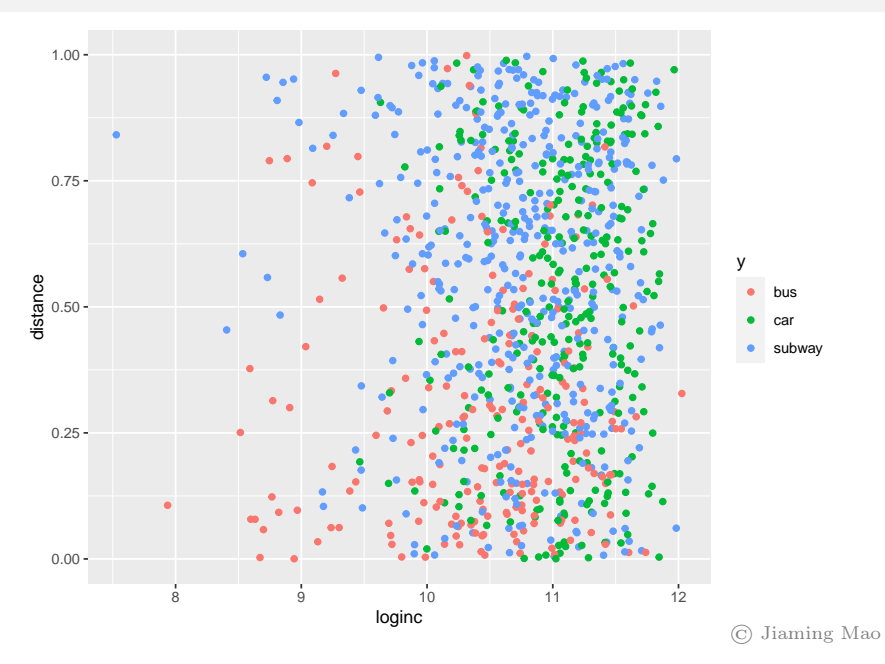

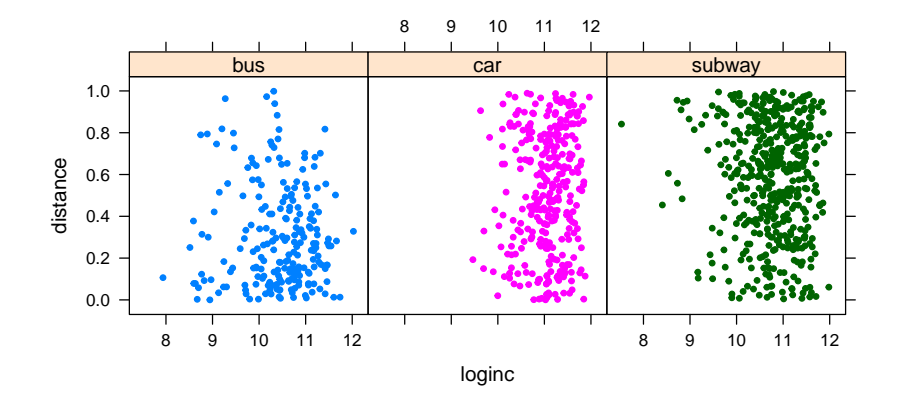

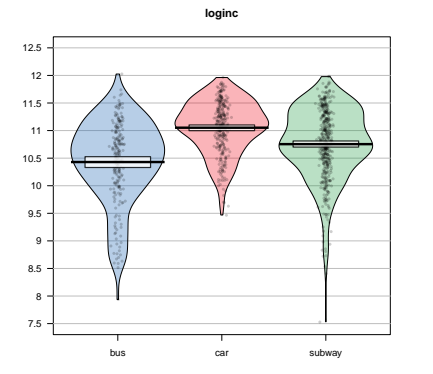

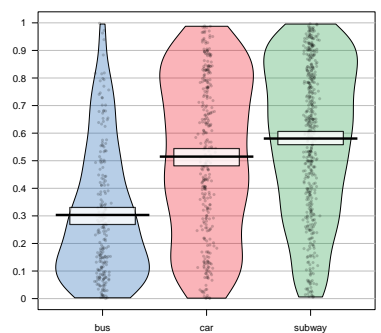

**distance**

```
require(nnet)
logitfit <- multinom(y ~ loginc + distance)
```

```
require(AER)
coeftest(logitfit)
##
## z test of coefficients:
##
## Estimate Std. Error z value Pr(>|z|)
## car:(Intercept) -18.60894 1.85544 -10.0294 < 2.2e-16 ***
## car:loginc 1.64705 0.16969 9.7061 < 2.2e-16 ***
## car:distance 2.93996 0.37602 7.8187 5.339e-15 ***
## subway:(Intercept) -8.55927 1.45952 -5.8645 4.506e-09 ***
## subway:loginc 0.72359 0.13545 5.3421 9.189e-08 ***
## subway:distance 3.75524 0.35014 10.7248 < 2.2e-16 ***
## ---
## Signif. codes: 0 '***' 0.001 '**' 0.01 '*' 0.05 '.' 0.1 ' ' 1
```
Estimation results: (reference level: bus)

<span id="page-86-0"></span>
$$
\log \frac{\hat{p}(\text{car}|x)}{\hat{p}(\text{bus}|x)} = -18.61 + 1.65 \times \text{loginc} + 2.94 \times \text{distance} \qquad (15)
$$

$$
= x'\hat{\beta}_{\text{car}}
$$

$$
\log \frac{\hat{p}(\text{subway}|x)}{\hat{p}(\text{bus}|x)} = -8.56 + 0.72 \times \text{loginc} + 3.76 \times \text{distance}
$$

$$
= x'\hat{\beta}_{\text{subway}}
$$

, where  $x=[1, \text{loginc}, \text{distance}]^\prime$ ,  $\widehat{\beta}_{\text{car}}=[-18.61, 1.65, 2.94]^\prime$ , and  $\widehat{\beta}_{\sf subway} = [-8.56, 0.72, 3.76]'.$ 

 $(15) \Rightarrow$  $(15) \Rightarrow$ 

$$
\hat{\rho}(\text{bus}|x) = \frac{1}{1 + \exp(x'\hat{\beta}_{\text{car}}) + \exp(x'\hat{\beta}_{\text{subway}})}
$$
(16)  

$$
\hat{\rho}(\text{car}|x) = \frac{\exp(x'\hat{\beta}_{\text{car}})}{1 + \exp(x'\hat{\beta}_{\text{car}}) + \exp(x'\hat{\beta}_{\text{subway}})}
$$
  

$$
\hat{\rho}(\text{subway}|x) = \frac{\exp(x'\hat{\beta}_{\text{subway}})}{1 + \exp(x'\hat{\beta}_{\text{car}}) + \exp(x'\hat{\beta}_{\text{subway}})}
$$

- Decision boundary between bus and car:  $x'\hat{\beta}_{\text{car}} = 0$
- Decision boundary between bus and subway:  $x' \hat{\beta}_{\text{subway}} = 0$
- Decision boundary between car and subway:  $x'\left(\widehat{\beta}_{\textsf{subway}} \widehat{\beta}_{\textsf{car}}\right) = 0$

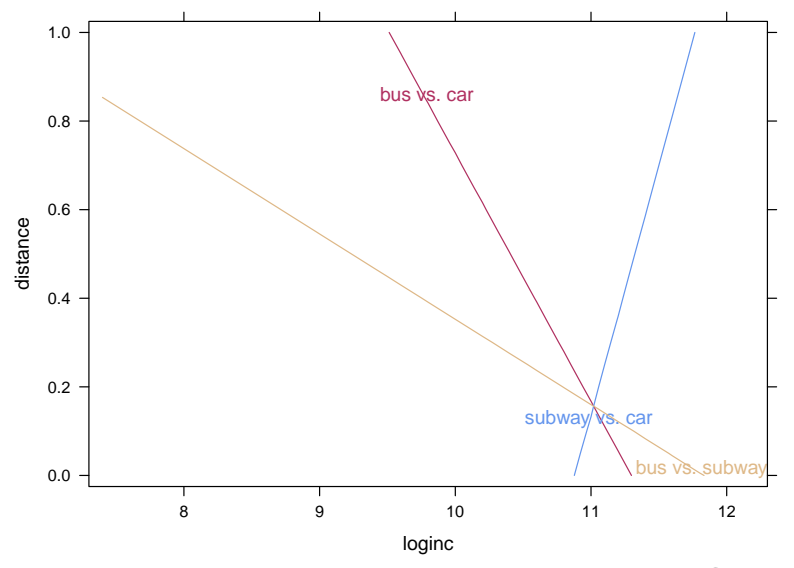

Contour plot of  $-\max\left(x'\widehat{\beta}_{\mathsf{car}}, x'\widehat{\beta}_{\mathsf{subway}}\right)$ :

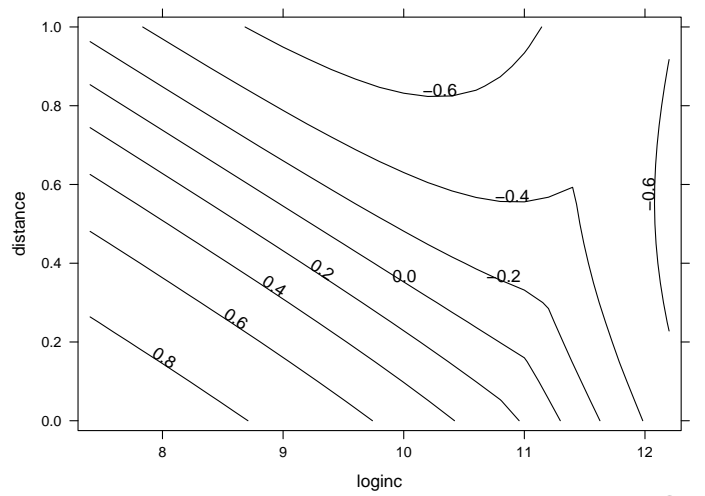

Contour plot of  $x'\widehat{\beta}_{\mathsf{car}} - \mathsf{max}\left(0, x'\widehat{\beta}_{\mathsf{subway}}\right)$ :

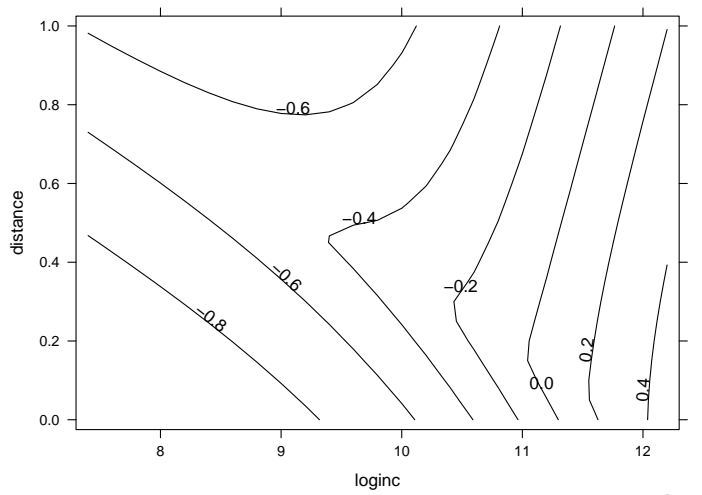

Contour plot of  $x' \widehat{\beta}_{\textsf{subway}} - \max\left(0, x' \widehat{\beta}_{\textsf{car}}\right)$ :

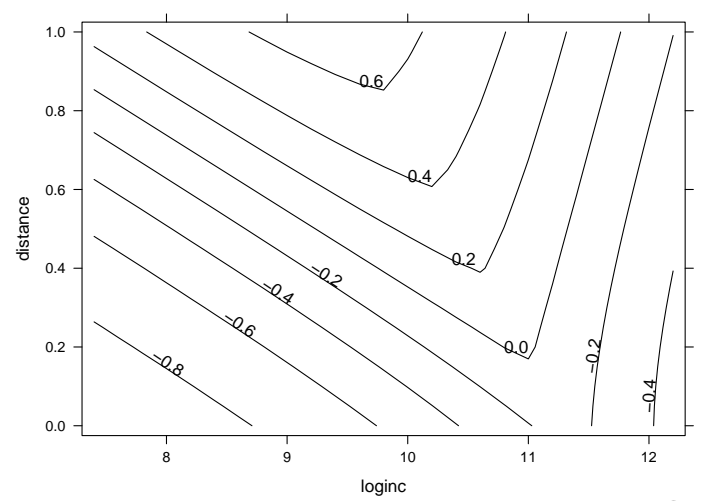

```
logit.yhat <- predict(logitfit)
t <- table(logit.yhat,y,dnn=c("predicted","true"))
t
## true
## predicted bus car subway
## bus 101 41 55
## car 33 78 72
## subway 86 191 343
1 - sum(diag(t))/sum(t) # training error rate
## [1] 0.478
```
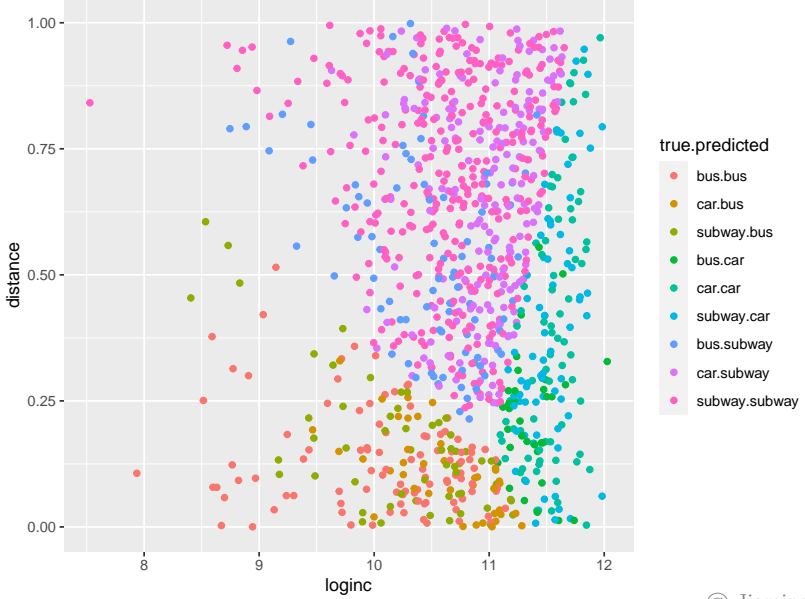

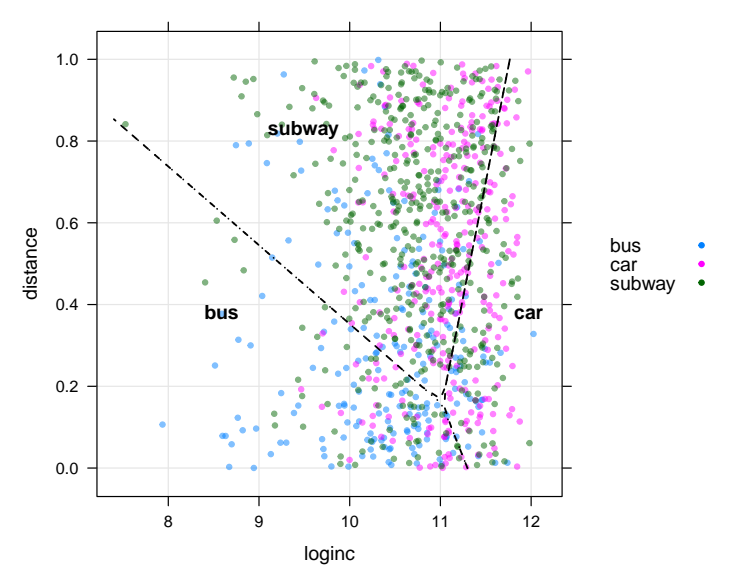

Now suppose there is no subway, what will be the share of bus and car as mode of transportation among the commuters?

From [\(15\)](#page-86-0), we know that:

$$
\log \frac{\widehat{p}\left(\text{car}|x\right)}{\widehat{p}\left(\text{bus}|x\right)} = -18.61 + 1.65 \times \text{loginc} + 2.94 \times \text{distance}
$$

The decision boundary between bus and car does not change whether there is subway or not.

```
require(ramify)
logit.phat <- predict(logitfit,type="probs")
counterfactual.p <- logit.phat[,c(1,2)] # no subway
counterfactual.p <- counterfactual.p/rowSums(counterfactual.p)
counterfactual.y <- as.factor(argmax(counterfactual.p))
levels(counterfactual.y) <- c("bus","car")
table(counterfactual.y,logit.yhat)
## logit.yhat
## counterfactual.y bus car subway
```
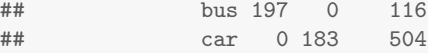

#### **Counterfactual Prediction**

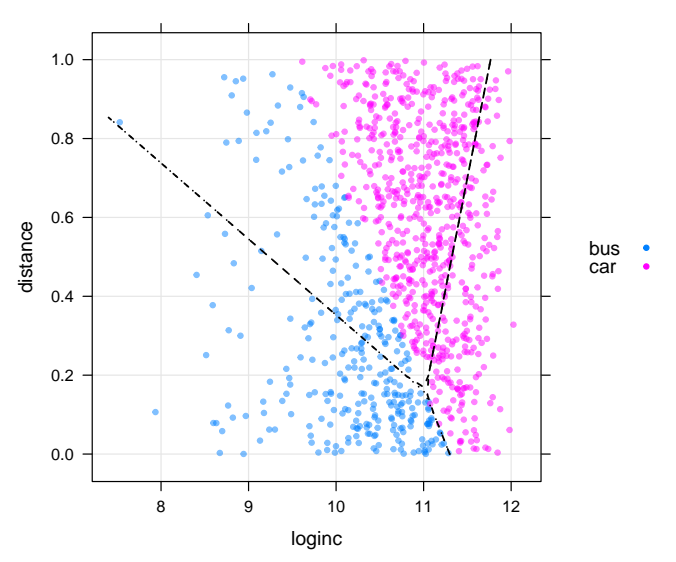

#### Calculating Market Share

Assume the observed data  $\mathcal{D} = \{(x_1, y_1), \ldots, (x_N, y_N)\}\;$  is a random sample drawn from the underlying population. Then the "market share" of alternative  $j$  – the share of individuals in the population that choose  $j$  – is

$$
\Pr(y_i = j) = \int \Pr(y_i = j | x_i) f(x_i) dx_i
$$

$$
\approx \frac{1}{N} \sum_{i=1}^{N} \Pr(y_i = j | x_i)
$$

, i.e., we can average individual conditional choice probabilities to get an estimate of the market share of each alternative in the population.

```
# note: average choice probabilities estimated by logistic regression
# on the training data always match the observed shares of choices
# (if intercepts are included in the model)
```

```
marketShare.subway <- colMeans(logit.phat)
marketShare.subway
```
## bus car subway ## 0.2199985 0.3100005 0.4700010

```
marketShare.nosubway <- colMeans(counterfactual.p)
marketShare.nosubway
```
## bus car ## 0.3822821 0.6177179

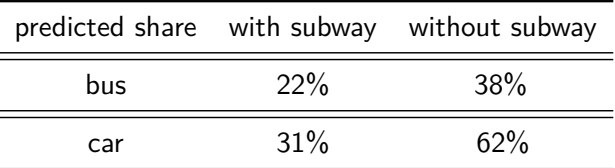

Is this reasonable? Many people use subway not because of income or distance considerations, but because they cannot drive or they strongly prefer public transportation. For these people, if there is no subway, they would mostly switch to bus rather than car...

## Independence of Irrelevant Alternatives (IIA)

For the multinomial logistic regression model,

$$
\log \frac{\Pr(y=j|x)}{\Pr(y=k|x)} = x' \left(\beta_j - \beta_k\right)
$$

for any two classes  $i$  and  $k$ .

The probability of  $y = j$  relative to  $y = k$  depends *only* on  $x' \beta_j$  and  $x' \beta_k - j$ in particular, it is not affected by the existence and the properties of other classes.

This is called the **independence of irrelevant alternatives** (**IIA**) property.

## Independence of Irrelevant Alternatives (IIA)

As an illustration of the IIA property (and why it can be undesirable in some cases), consider a more extreme example of the transportation problem:

#### Blue bus, Red bus

A route is currently served by a blue bus. People traveling along this route can either take the blue bus or drive themselves.

Suppose we observe each traveler's transportation choice, but do not observe any other characteristics. Our logistic regression model is then simply:

<span id="page-103-0"></span>
$$
\log \frac{\Pr(\text{blue bus}|x)}{\Pr(\text{car}|x)} = \beta_0 \tag{17}
$$

, where  $x = 1$ . If currently 40% of the travelers take the blue bus, while  $60\%$  drive, then  $\widehat{\beta}_{0}=\log\left(\frac{2}{3}\right)$  $\frac{2}{3}$ .

#### Blue bus, Red bus

Note that [\(17\)](#page-103-0) predicts the relative share of blue bus riders to car drivers to be 2 : 3 regardless of what other transportation options are available.

What if the government now decides to introduce a red bus to this route, which is identical to the blue bus except the color of the paint?

Suppose people do not care about color, so that  $\frac{\Pr(\text{red bus})}{\Pr(\text{blue bus})} = 1$ , then the model would predict the rider shares to be  $Pr$  (blue bus) :  $Pr$  (red bus) :  $Pr$  (car) = 2 : 2 : 3 ⇒ Pr (blue bus) = Pr (red bus) =  $28.57\%$ , Pr (car) =  $42.86\%$ .

This is clearly unreasonable, since we should expect Pr (blue bus)  $= Pr$  (red bus)  $= 20\%$ , Pr (car)  $= 60\%$ , i.e., the bus riders would be split between the blue bus and the red bus, while the car drivers continue to drive.

## Independence of Irrelevant Alternatives (IIA)

The problem is due to *unobserved* variables. Suppose the true model is:

$$
\Pr(y = j | x, z) = \frac{\exp(x'\beta_j + z'\gamma_j)}{\sum_{\ell} \exp(x'\beta_{\ell} + z'\gamma_{\ell})}
$$

, where z is unobserved $^{24}$ . Then

$$
\Pr(y = j | x) = \int \frac{\exp(x'\beta_j + z\gamma_j)}{\sum_{\ell} \exp(x'\beta_{\ell} + z\gamma_{\ell})} f(z) dz
$$

In this case, log  $\frac{\Pr(y=j|x)}{\Pr(y=k|x)}$  is in general no longer a function of  $x'\beta_j$  and  $x'\beta_k$  only, hence the IIA no longer holds.

 $24$ e.g., preference for public transportation.

#### Multinomial Logistic Regression for Aggregate Outcomes

As in the binary case, multinomial logistic regression can be used for problems where the response variable is the sum of individual discrete outcomes.

The model is:

<span id="page-106-0"></span>
$$
y_i \sim \text{Multinomial}\left(n_i, \pi_i\right) \tag{18}
$$

, where  $\pi_i = (\pi_{i1}, \ldots, \pi_{iJ})$ ,  $\sum_{j=1}^J \pi_{ij} = 1$ , and

$$
\pi_{ij} = \frac{\exp(x'_i \beta_j)}{\sum_{\ell=1}^J \exp(x'_i \beta_\ell)}
$$

• When  $n_i = 1$ , [\(18\)](#page-106-0) becomes the multinomial logistic model for multiclass classification.

# Crop Choice

Crops: {corn, wheat, rice}

3144 counties, data on each county include number of agricultural land (fields) available, number of fields that are being cultivated for each crop, average temperature, and average monthly rainfall.

```
cropchoice <- read.csv("cropchoice.txt")
attach(cropchoice)
head(cropchoice,5)
```
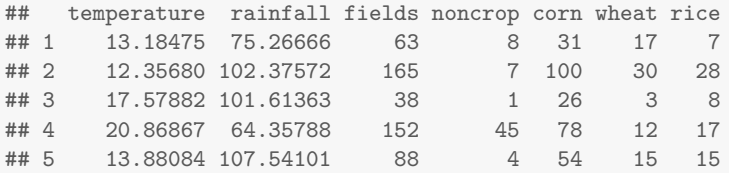
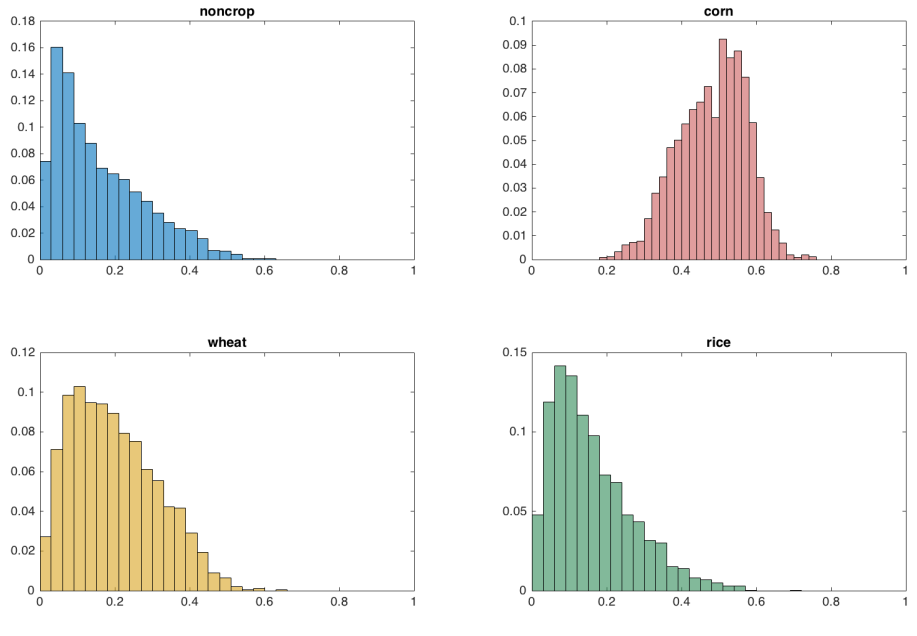

Distribution of percentage cultivated

 $\binom{C}{C}$ Jiaming Mao

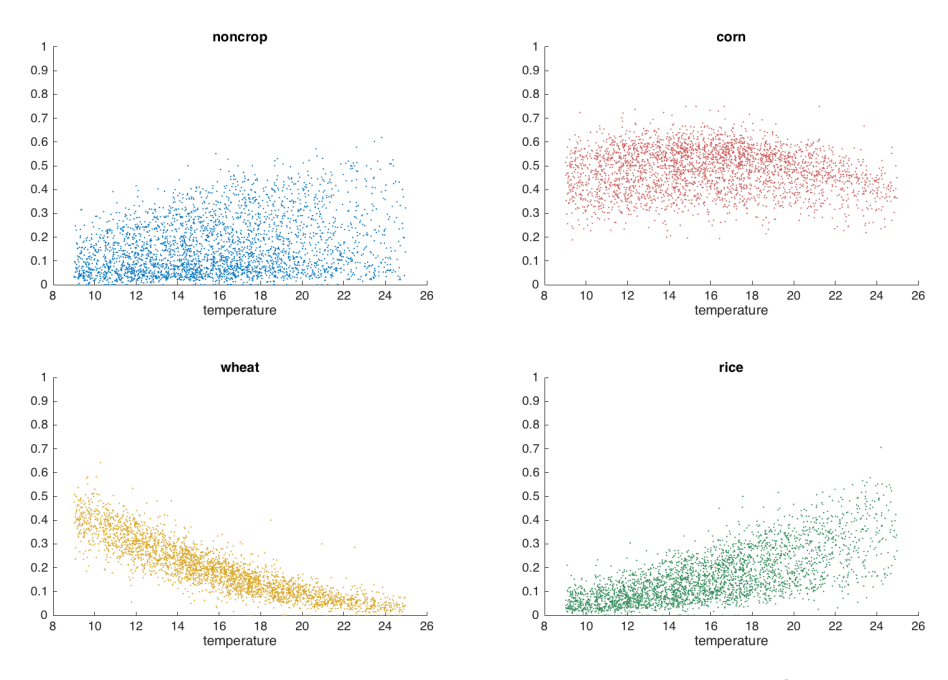

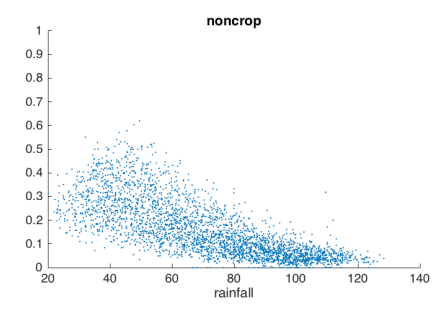

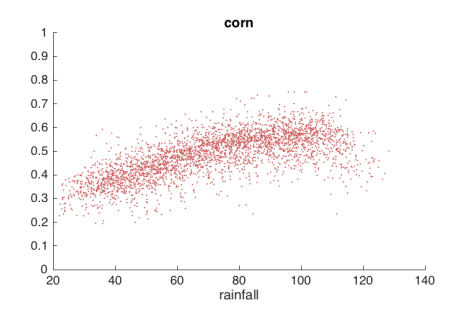

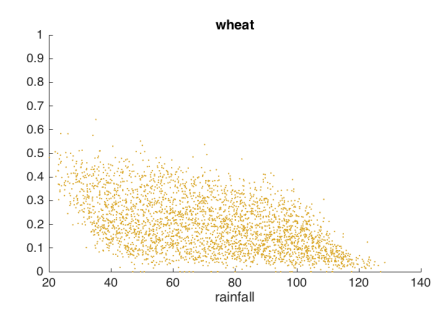

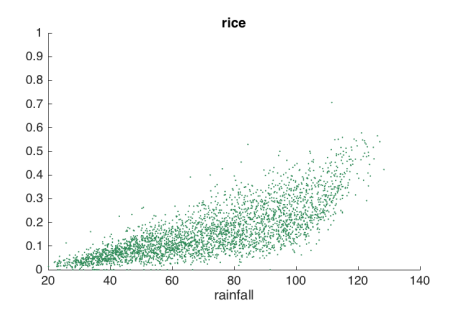

```
require(nnet)
crops <- cbind(noncrop,corn,wheat,rice)
logitfit <- multinom(crops ~ temperature + rainfall)
```

```
require(AER)
coeftest(logitfit)
##
## z test of coefficients:
##
## Estimate Std. Error z value Pr(>|z|)
## corn:(Intercept) 0.63814409 0.02120175 30.099 < 2.2e-16 ***
## corn:temperature -0.12877826
## corn:rainfall 0.03864995 0.00022141 174.564 < 2.2e-16 ***
## wheat:(Intercept) 2.57310771 0.02427508 105.998 < 2.2e-16 ***
## wheat:temperature -0.25688133 0.00156614 -164.022 < 2.2e-16 ***
## wheat:rainfall 0.02567228 0.00025031 102.563 < 2.2e-16 ***
## rice:(Intercept) -3.26197982 0.02843702 -114.709 < 2.2e-16 ***
                  -0.02241833 0.00155758 -14.393 < 2.2e-16 ***
## rice:rainfall 0.05132472 0.00026986 190.187 < 2.2e-16 ***
## ---
## Signif. codes: 0 '***' 0.001 '**' 0.01 '*' 0.05 '.' 0.1 ' ' 1
```
Can we run linear regression instead?

Yes. Let  $y_{ii}$  be the number of fields used for crop *j* in county *i*, with  $j = 1$ denoting no cultivated crops. Let  $n_i$  be the number of fields in county *i*. Let  $p_{ii} = y_{ii}/n_i$  and  $z_{ii} = \log p_{ii} - \log p_{i1}$ . Then we can estimate the following  $J - 1$  linear regression equations:

<span id="page-112-0"></span>
$$
z_i = x'_i \beta_j + e_j, \quad j = 2, \ldots, J \tag{19}
$$

, where  $x_i = [1, \text{temperature}_i, \text{rainfall}_i].$ 

When  $n_i$  is large,  $(19)\rightarrow$  $(19)\rightarrow$  the multinomial logistic model  $(18).$  $(18).$ 

```
p <- crops/fields
eps < - 1e-4p[p==0] <- p[p==0] + eps
z \text{ .} \text{ corn} \leftarrow \text{log}(p[, 2]) - \text{log}(p[, 1])lsfit.corn <- lm(z.corn ~ temperature + rainfall)
coeftest(lsfit.corn)
##
## t test of coefficients:
##
## Estimate Std. Error t value Pr(>|t|)
## (Intercept) 0.64378418 0.06253041 10.296 < 2.2e-16 ***
## temperature -0.14078836 0.00371590 -37.888 < 2.2e-16 ***
## rainfall 0.04268634 0.00059017 72.329 < 2.2e-16 ***
## ---
## Signif. codes: 0 '***' 0.001 '**' 0.01 '*' 0.05 '.' 0.1 ' ' 1
```

```
z. wheat \leq \log(p[, 3]) - \log(p[, 1])lsfit.wheat <- lm(z.wheat ~ temperature + rainfall)
coeftest(lsfit.wheat)
##
## t test of coefficients:
##
## Estimate Std. Error t value Pr(>|t|)
## (Intercept) 2.85626917 0.07518212 37.991 < 2.2e-16 ***
## temperature -0.28943989 0.00446774 -64.784 < 2.2e-16 ***
## rainfall 0.02933530 0.00070958 41.342 < 2.2e-16 ***
## ---
## Signif. codes: 0 '***' 0.001 '**' 0.01 '*' 0.05 '.' 0.1 ' ' 1
```

```
z.rice <- log(p[,4]) - log(p[,1])
lsfit.rice <- lm(z.rice ~ temperature + rainfall)
coeftest(lsfit.rice)
##
## t test of coefficients:
##
## Estimate Std. Error t value Pr(>|t|)
## (Intercept) -3.68724544 0.07945515 -46.4066 < 2.2e-16 ***
## temperature -0.02622848 0.00472166 -5.5549 3.009e-08 ***
## rainfall 0.05834856 0.00074991 77.8074 < 2.2e-16 ***
## ---
## Signif. codes: 0 '***' 0.001 '**' 0.01 '*' 0.05 '.' 0.1 ' ' 1
```
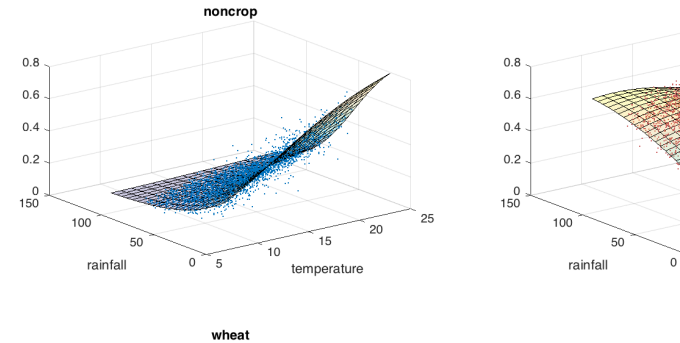

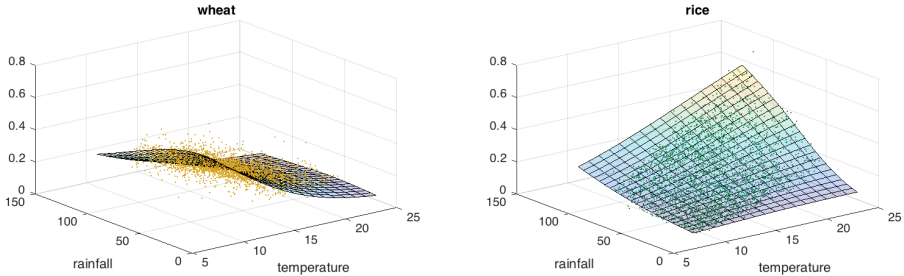

Multinomial Logistic Fit

© Jiaming Mao

25

20

15

temperature

 $10$ 

- 5

corn

- In the econometrics literature, the response variables in classification problems are often individual choices.
	- $\blacktriangleright$  Here "individuals" can refer to people, firms, governments any unit of decision making.
- Discrete choice models are a class of econometric models of how individuals make choices.
	- $\triangleright$  These models can be considered structural models of decision making based on utility maximization.

## The Random Utility Maximization (RUM) Framework

- Individual  $i$  faces a choice among  $J$  alternatives.
- The utility associated with alternative *j* is  $U_{ii}$ .
- The individual chooses the alternative that generates the highest utility, i.e., let  $y_i \in \{1, ..., J\}$  denote the choice the individual makes, then

<span id="page-118-0"></span>
$$
y_i = \underset{j \in \{1,\ldots,J\}}{\arg \max} \{U_{ij}\} \tag{20}
$$

We do not observe  $U_{ij}$ . Instead, we observe  $(x_{ij}, y_i)$ , where  $x_{ij}$  are characteristics associated with individual  $i$  and alternative  $j$ .

In general,  $x_{ii}$  may contain two types of variables:  $s_i$  and  $z_{ii}$ 

- $\boldsymbol{s_{i}}$  : individual-specific variables (e.g., income)
- $z_{ii}$ : alternative-specific variables (e.g., price)<sup>25</sup>

<sup>&</sup>lt;sup>25</sup>If  $z_{ii}$  is the same for all *i*, then we can denote it by  $z_i$ .

### The Random Utility Maximization (RUM) Framework

Since we observe  $x_{ii}$  but not  $U_{ii}$ , we can write:

<span id="page-120-0"></span>
$$
U_{ij} = f_j(x_{ij}) + e_{ij} \tag{21}
$$

, where  $e_{ij}$  captures unobserved factors $^{26}$  that influence  $U_{ij}{}^{27}.$ 

Let  $e_i = (e_{i1}, \ldots, e_{iJ})$ . We assume

$$
e_i \sim^{i.i.d.} \mathcal{F}_e(.)
$$

Different specifications of  $f_i(x_{ii})$  and  $\mathcal{F}_e(.)$  lead to different discrete choice models.

 $^{26}$ Unobserved to us not to the individual

<sup>&</sup>lt;sup>27</sup>One can think of  $f_i(x_{ii})$  as the systematic component of a decision maker's utility and  $e_{ij}$  as the idiosyncratic component.

### The Random Utility Maximization (RUM) Framework

Let 
$$
x_i = \{x_{ij}\}_{j=1}^J
$$
. (20) and (21)  $\Rightarrow$   
\n
$$
\begin{aligned}\n\Pr(y_i = j | x_i) &= \Pr(U_{ij} > U_{i\ell} \ \forall \ell \neq j | x_i) \\
&= \Pr(f_j(x_i) + e_{ij} > f_\ell(x_i) + e_{i\ell} \ \forall \ell \neq j | x_i) \\
&= \int \mathcal{I}(e_{i\ell} - e_{ij} < f_j(x_i) - f_\ell(x_i) \ \forall \ell \neq j \ d\mathcal{F}_e(e_i)\n\end{aligned}
$$

, i.e., once we place assumptions on  $f_i(x_{ij})$  and  $\mathcal{F}_e(.)$ , we can calculate  $Pr(y_i = j | x_i)$ , which is called the **conditional choice probability** (**CCP**) in discrete choice models<sup>28</sup>.

<sup>&</sup>lt;sup>28</sup>The RUM framework assumes that the individual knows her  $U_{ij}$ , so that her decision is deterministic. However, since we do not observe  $U_{ij}$ , we can only calculate the probability of her choosing each alternative conditional on the variables we observe.

Discrete choice models derived from the RUM framework has the following features<sup>29</sup>:

- **1** The absolute level of utility is irrelevant. Only differences in utility matter.
- **2** The overall scale of utility is irrelevant.

 $29$ Therefore, we will not be able to learn the level of utility associated with different alternatives, only the scaled differences among them.

The absolute level of utility is irrelevant. If a constant is added to the utility of all alternatives, then the alternative with the highest utility does not change.

The following models are equivalent:

Model 1: 
$$
U_{ij} = f_j(x_{ij}) + e_{ij}
$$
  
Model 2:  $U_{ij} = \alpha + f_j(x_{ij}) + e_{ij}$ 

, where  $\alpha$  is any constant.

# Only Differences in Utility Matter

#### Example

Consider a binary choice problem:  $y \in \{A, B\}$ . The following models are equivalent:

• Model 1

$$
U_{iA} = \mu_A + e_{iA}, e_{iA} \sim \mathcal{N}\left(0, \sigma_A^2\right)
$$

$$
U_{iB} = \mu_B + e_{iB}, e_{iB} \sim \mathcal{N}\left(0, \sigma_B^2\right)
$$

• Model 2

$$
U_{iA} = 0
$$
  

$$
U_{iB} = \Delta \mu_B + \Delta e_{iB}, \ \ \Delta e_{iB} \sim \mathcal{N}\left(0, \sigma_A^2 + \sigma_B^2\right)
$$

, where  $\Delta \mu_B = \mu_B - \mu_A$  and  $\Delta e_{iB} = e_{iB} - e_{iA}$ .

## Only Differences in Utility Matter

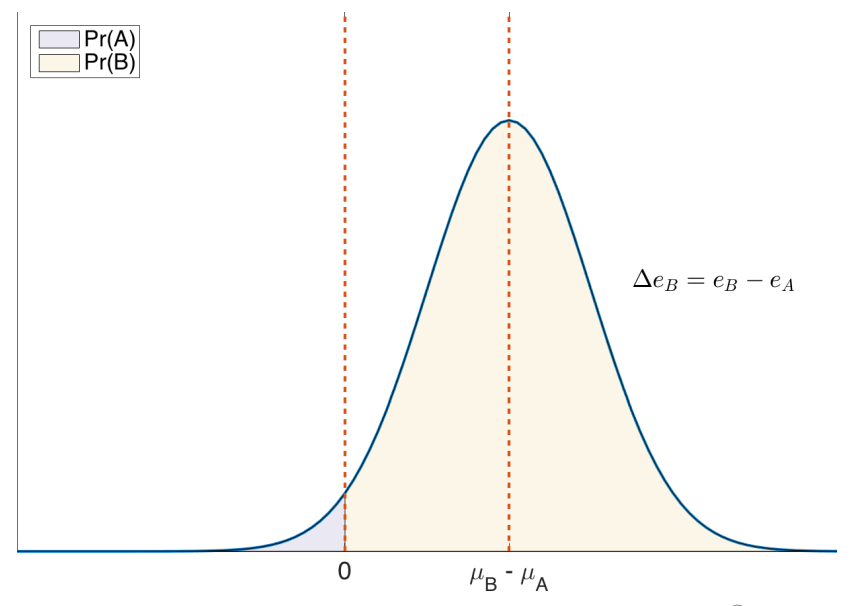

 $\circled{c}$ Jiaming Mao The overall scale of utility is irrelevant. Multiplying the utility of all alternatives does not change individual choice: the alternative with the highest utility is the same irrespective of how utility is scaled.

The following models are equivalent:

Model 1: 
$$
U_{ij} = f_j(x_{ij}) + e_{ij}
$$
  
Model 2:  $U_{ij} = \lambda f_j(x_{ij}) + \lambda e_{ij}$ 

, where  $\lambda$  is any positive constant.

The Overall Scale of Utility is Irrelevant

#### Example (cont.)

The following models are equivalent to Model 1 and Model 2:

• Model 3

$$
U_{iA} = \widetilde{\mu}_A + \widetilde{e}_{iA}, \quad \widetilde{e}_{iA} \sim \mathcal{N}\left(0, \frac{\sigma_A^2}{\sigma_A^2 + \sigma_B^2}\right)
$$

$$
U_{iB} = \widetilde{\mu}_B + \widetilde{e}_{iB}, \quad \widetilde{e}_{iB} \sim \mathcal{N}\left(0, \frac{\sigma_A^2}{\sigma_A^2 + \sigma_B^2}\right)
$$

, where 
$$
\tilde{\mu}_j = \lambda \mu_j
$$
,  $\tilde{e}_{ij} = \lambda e_{ij}$ , and  $\lambda = 1 / \sqrt{\sigma_A^2 + \sigma_B^2}$ .

### The Overall Scale of Utility is Irrelevant

#### Example (cont.)

• Model 4

$$
U_{iA} = 0
$$
  

$$
U_{iB} = \Delta \tilde{\mu}_B + \Delta \tilde{e}_{iB}, \ \ \Delta \tilde{e}_{iB} \sim \mathcal{N}(0,1)
$$

, where 
$$
\Delta \tilde{\mu}_B = \tilde{\mu}_B - \tilde{\mu}_A
$$
 and  $\Delta \tilde{e}_{iB} = \tilde{e}_{iB} - \tilde{e}_{iA}$ .

Therefore, in Model 1, the parameters  $\mu_A, \mu_B, \sigma_A, \sigma_B$  are not separately identifiable, because an infinite number of models (corresponding to different values of  $\alpha$  and  $\gamma$ ) are *consistent* with the same choice behavior.

To estimate the model, we need to normalize the level and scale of utility. What we can estimate as a result is  $\Delta \tilde{\mu}_B = \lambda (\mu_B - \mu_A)$  – the scaled difference between  $\mu_A$  and  $\mu_B$ .

### The Overall Scale of Utility is Irrelevant

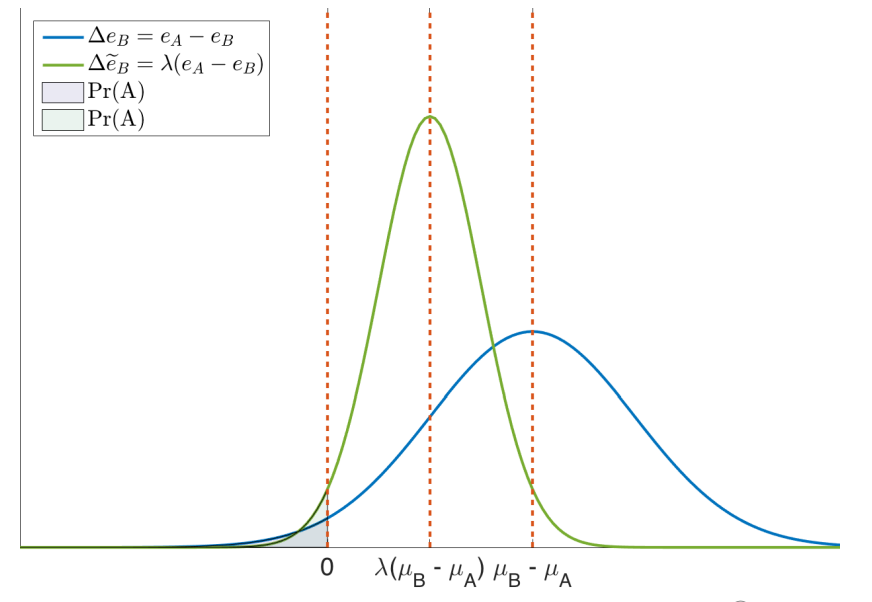

Jiaming Mao  $\circled{c}$ 

For  $j = 1, \ldots, J$ ,

$$
U_{ij} = x_{ij}'\beta_j + e_{ij}
$$

, and

$$
e_i = \left[\begin{array}{c} e_{i1} \\ \vdots \\ e_{iJ} \end{array}\right] \sim \mathcal{N}(0,\Sigma)
$$

For binary discrete choice problems, let  $y \in \{A, B\}$ . We have:

<span id="page-131-1"></span><span id="page-131-0"></span>
$$
U_{iA} = x'_{iA}\beta_A + e_{iA}
$$
  
\n
$$
U_{iB} = x'_{iB}\beta_B + e_{iB}
$$
\n(22)

, and

$$
e_i = \left[ \begin{array}{c} e_{iA} \\ e_{iB} \end{array} \right] \sim \mathcal{N} \left( 0, \left[ \begin{array}{cc} \sigma_A^2 & \sigma_{AB} \\ . & \sigma_B^2 \end{array} \right] \right) \tag{23}
$$

Note that  $(23) \Rightarrow$  $(23) \Rightarrow$ 

$$
e_{iA} - e_{iB} \sim \mathcal{N}\left(0, \sigma_A^2 + \sigma_B^2 - 2\sigma_{AB}\right)
$$

Normalizing  $(22) \Rightarrow$  $(22) \Rightarrow$ 

$$
U_{iA} = 0
$$
  

$$
U_{iB} = x'_{iB}\tilde{\beta}_B - x'_{iA}\tilde{\beta}_A + \Delta \tilde{e}_{iB}
$$

, where, let  $\lambda=1\left/\sqrt{\sigma_A^2+\sigma_B^2-2\sigma_{AB}}\right.$  , then  $\widetilde{\beta}_A=\lambda\beta_A, \widetilde{\beta}_B=\lambda\beta_B,$  and  $\Delta \tilde{e}_{iB} = \lambda (e_{iB} - e_{iA}) \sim \mathcal{N}(0, 1).$ 

$$
\mathsf{Pr}\left(y=1|x\right)=\Phi\left(x'\beta\right)
$$

, where  $\Phi$  is the CDF of  $\mathcal{N}(0, 1)$ .

 $30$  Here we have motivated probit using the RUM framework. However, probit can be introduced as a purely statistical classification model just like the logistic model. For binary classification with only individual-specific variables, the probit model is

#### Example 1

$$
U_{iA} = \alpha_A + z'_A \delta_A + e_{iA}
$$

$$
U_{iB} = \alpha_B + z'_B \delta_B + e_{iB}
$$

Here  $z_j^{\prime} \delta_j$  and  $\alpha_j$  are both constants and hence cannot be separately identified.

• As long as there is an intercept term, alternative-specific variables  $z_{ii}$ must vary with  $i$  in order to be identified.

#### Example 2

<span id="page-135-0"></span>
$$
U_{iA} = \alpha_A + s'_i \gamma + e_{iA}
$$
  
\n
$$
U_{iB} = \alpha_B + s'_i \gamma + e_{iB}
$$
\n(24)

 $(24) \Rightarrow$  $(24) \Rightarrow$ 

$$
U_{iB} - U_{iA} = (\alpha_B - \alpha_A) + (e_{iB} - e_{iA})
$$

Since only difference in utility matters, *γ* cannot be identified.

The coefficients of individual-specific variables must be alternative-specific in order to be identified.

#### Example 3

<span id="page-136-0"></span>
$$
U_{iA} = \alpha_A + s'_i \gamma_A + e_{iA}
$$
  
\n
$$
U_{iB} = \alpha_B + s'_i \gamma_B + e_{iB}
$$
\n(25)

#### $(25) \Rightarrow$  $(25) \Rightarrow$

$$
U_{iB} - U_{iA} = (\alpha_B - \alpha_A) + s'_i (\gamma_B - \gamma_A) + (e_{iB} - e_{iA})
$$

- $\bullet$   $\alpha_A$  and  $\alpha_B$  cannot be separately identified.
- $\gamma_A$  and  $\gamma_B$  cannot be separately identified.

#### Example 3

Normalization of the model:

#### **O** normalize level

$$
U_{iA} = 0
$$
  

$$
U_{iB} = \Delta \alpha_B + s'_i \Delta \gamma_B + \Delta e_{iB}
$$

, where  $\Delta \alpha_B = \alpha_B - \alpha_A$ ,  $\Delta \gamma_B = \gamma_B - \gamma_A$ , and  $\Delta e_{iB} = e_{iB} - e_{iA}$ .

**2** normalize scale

$$
U_{iA} = 0
$$
  

$$
U_{iB} = \Delta \tilde{\alpha}_B + s'_i \Delta \tilde{\gamma}_B + \Delta \tilde{e}_{iB}
$$

, where we divide  $\Delta \alpha_B, \Delta \lambda_B,$  and  $\Delta e_{iB}$  by  $\sqrt{\sigma_A^2 + \sigma_B^2 - 2 \sigma_{AB}}.$ 

#### Example 4

<span id="page-138-0"></span>
$$
U_{iA} = \alpha_A + s'_i \gamma_A + z'_{iA} \delta + e_{iA}
$$
  
\n
$$
U_{iB} = \alpha_B + s'_i \gamma_B + z'_{iB} \delta + e_{iB}
$$
\n(26)

<span id="page-138-1"></span>
$$
U_{iA} = \alpha_A + s'_i \gamma_A + z'_{iA} \delta_A + e_{iA}
$$
  
\n
$$
U_{iB} = \alpha_B + s'_i \gamma_B + z'_{iB} \delta_B + e_{iB}
$$
\n(27)

Here we can specify either  $z_{ij}'\delta$  or  $z_{ij}'\delta_j$ .

Alternative-specific variables can have either **alternative-specific coefficients** or **generic coefficients** that do not change with alternatives.

#### Example 4

Normalizing  $(26) \Rightarrow a$  $(26) \Rightarrow a$ 

$$
U_{iA} = 0
$$
  

$$
U_{iB} = \Delta \tilde{\alpha}_B + s'_i \Delta \tilde{\gamma}_B + (z_{iB} - z_{iA})' \tilde{\delta} + \Delta \tilde{e}_{iB}
$$

Normalizing  $(27) \Rightarrow$  $(27) \Rightarrow$ 

$$
U_{iA} = 0
$$
  

$$
U_{iB} = \Delta \tilde{\alpha}_B + s'_i \Delta \tilde{\gamma}_B + \left(z'_{iB} \tilde{\delta}_B - z'_{iA} \tilde{\delta}_A\right) + \Delta \tilde{\epsilon}_{iB}
$$

 $\partial^2$ For both,  $\Delta \widetilde{\alpha}_B, \Delta \widetilde{\gamma}_B, \Delta \widetilde{e}_{iB}$  are defined as before.  $\widetilde{\delta} = \lambda \delta, \widetilde{\delta}_A = \lambda \delta_A, \widetilde{\delta}_B = \lambda \delta_B$ , and  $\lambda = 1 / \sqrt{\sigma_A^2 + \sigma_B^2 - 2\sigma_{AB}}$ .

#### Simulation 1:

<span id="page-140-0"></span>
$$
U_{iA} = 5 - 10s_i + e_{iA}
$$
\n
$$
U_{iB} = -5 + 10s_i + e_{iB}
$$
\n
$$
e_i = \begin{bmatrix} e_{iA} \\ e_{iB} \end{bmatrix} \sim \mathcal{N} \left( \begin{bmatrix} 1 \\ -1 \end{bmatrix}, \begin{bmatrix} 1 & 0 \\ 0 & 4 \end{bmatrix} \right)
$$
\n(28)

Normalizing  $(28) \Rightarrow$  $(28) \Rightarrow$ 

$$
U_{iA} = 0
$$
  

$$
U_{iB} = -\frac{12}{\sqrt{5}} + \frac{20}{\sqrt{5}}s_i + \epsilon_{iB}
$$
  

$$
= -5.37 + 8.94s_i + \epsilon_{iB}
$$

, where  $\epsilon_{iB} = (e_{iB} - e_{iA})/\sqrt{5} \sim \mathcal{N}(0, 1).$ 

```
require(ramify)
n \leq 1e3s <- runif(n)
e1 <- rnorm(n,mean=1,sd=1)
e2 <- rnorm(n,mean=-1,sd=2)
u1 <- 5 - 10*s + e1
u2 \leftarrow -5 + 10*s + e2U <- cbind(u1,u2)
y <- as.factor(argmax(U))
mydata <- data.frame(s,y)
```
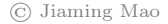

```
head(mydata,5)
## s y
## 1 0.1680415 1
## 2 0.8075164 2
## 3 0.3849424 1
## 4 0.3277343 1
## 5 0.6021007 2
prop.table(table(y))
## y
## 1 2
## 0.586 0.414
```
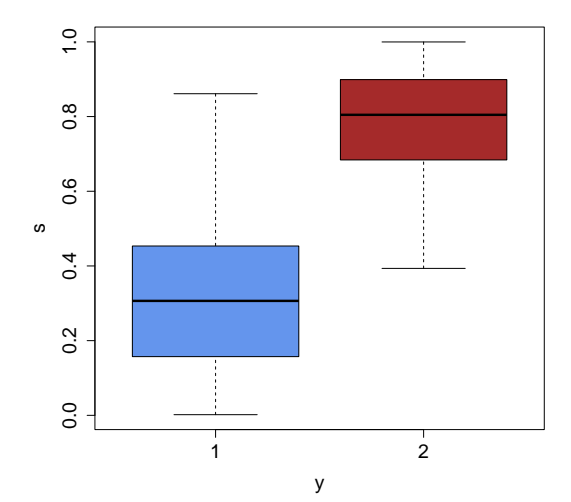

 $\odot$  Jiaming Mao
```
require(AER)probitfit <- glm(y - s, family=binomial(link="probit"))
coeftest(probitfit)
##
## z test of coefficients:
##
##Estimate Std. Error z value Pr(>|z|)## (Intercept) -5.40721  0.36303 -14.895 < 2.2e-16 ***
      9.07978  0.59449  15.273 < 2.2e-16 ***
## s## ---## Signif. codes: 0 '***' 0.001 '**' 0.01 '*' 0.05 '.' 0.1 ' ' 1
```
Simulation 2:

<span id="page-145-0"></span>
$$
U_{iA} = 5 - 10s_i + e_{iA}
$$
\n
$$
U_{iB} = -5 + 10s_i + e_{iB}
$$
\n
$$
e_i = \begin{bmatrix} e_{iA} \\ e_{iB} \end{bmatrix} \sim \mathcal{N} \left( \begin{bmatrix} 1 \\ -1 \end{bmatrix}, \begin{bmatrix} 1 & 1 \\ 1 & 4 \end{bmatrix} \right)
$$
\n(29)

, where we let  $\rho(e_{iA}, e_{iB}) = 0.5$ , so that  $\sigma_{AB} = \rho \sigma_A \sigma_B = 1$ .

#### Normalizing  $(29) \Rightarrow$  $(29) \Rightarrow$

$$
U_{iA} = 0
$$
  

$$
U_{iB} = -\frac{12}{\sqrt{3}} + \frac{20}{\sqrt{3}}s_i + \epsilon_{iB}
$$
  

$$
= -6.93 + 11.55s_i + \epsilon_{iB}
$$

, where  $\epsilon_{iB} = (e_{iB} - e_{iA})/\sqrt{3} \sim \mathcal{N}(0, 1)$ .

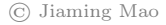

```
n < -103s <- runif(n)
# generating e
require(MASS)
mu <- c(1,-1) # mean
sig \leftarrow c(1,2) # s.t.d. of each dimension
rho <- .5 # correlation
Sigma <- matrix(c(sig[1]^2,rho*sig[1]*sig[2], # covariance matrix
                    rho*sig[1]*sig[2],sig[2]<sup>2</sup>),2,2)
e <- mvrnorm(n,mu,Sigma)
# generating y
e1 \leftarrow e[, 1]e2 \le -e[,2]u1 \le -5 - 10*s + e1
112 \leftarrow -5 + 10 \ast s + \circ 2
y <- as.factor(argmax(cbind(u1,u2)))
```
#### **head**(e,4)

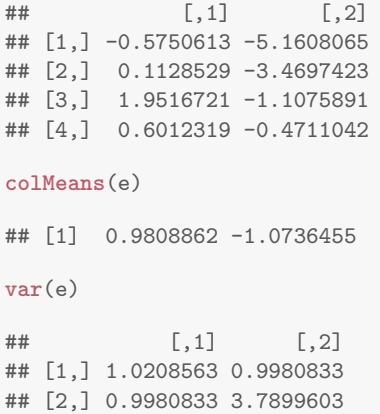

```
probitfit <- glm(y - s, family=binomial(link="probit"))
coeftest(probitfit)
##
## z test of coefficients:
##Estimate Std. Error z value Pr(>|z|)##
## (Intercept) -7.22787   0.56184 -12.865 < 2.2e-16 ***
    11.96904 0.91906 13.023 < 2.2e-16 ***
## s## ---## Signif. codes: 0 '***' 0.001 '**' 0.01 '*' 0.05 '.' 0.1 ' ' 1
```
Simulation 3:

<span id="page-150-0"></span>
$$
U_{iA} = 5 - 10s_i - 0.1z_{iA} + e_{iA}
$$
\n
$$
U_{iB} = -5 + 10s_i - 0.1z_{iB} + e_{iB}
$$
\n
$$
e_i = \begin{bmatrix} e_{iA} \\ e_{iB} \end{bmatrix} \sim \mathcal{N} \left( \begin{bmatrix} 1 \\ -1 \end{bmatrix}, \begin{bmatrix} 1 & 0 \\ 0 & 4 \end{bmatrix} \right)
$$
\n(30)

Normalizing  $(30) \Rightarrow$  $(30) \Rightarrow$ 

$$
U_{iA} = 0
$$
  
\n
$$
U_{iB} = -\frac{12}{\sqrt{5}} + \frac{20}{\sqrt{5}}s_i - \frac{0.1}{\sqrt{5}}(z_{iB} - z_{iA}) + \epsilon_{iB}
$$
  
\n
$$
= -5.37 + 8.94s_i - 0.045(z_{iB} - z_{iA}) + \epsilon_{iB}
$$

, where  $\epsilon_{iB} = (e_{iB} - e_{iA})/\sqrt{5} \sim \mathcal{N}(0, 1).$ 

```
n <- 1e3
s <- runif(n)
z1 <- 100*runif(n)
z2 <- 50*runif(n)
e1 <- rnorm(n,mean=1,sd=1)
e2 <- rnorm(n,mean=-1,sd=2)
u1 \leq 5 - 10*s -0.1*z1 + e1
u2 \leftarrow -5 + 10*s -0.1*z + e2y <- as.factor(argmax(cbind(u1,u2)))
mydata <- data.frame(s,z1,z2,y)
```

```
probitfit <- glm(y ~ s + z1 + z2, family=binomial(link="probit"))
coeftest(probitfit)
##
## z test of coefficients:
##
## Estimate Std. Error z value Pr(>|z|)
## (Intercept) -5.571587 0.431299 -12.9182 < 2.2e-16 ***
## s 9.401062 0.621498 15.1265 < 2.2e-16 ***
## z1 0.044736 0.003975 11.2544 < 2.2e-16 ***
## z2 -0.046307 0.005858 -7.9049 2.682e-15 ***
## ---
## Signif. codes: 0 '***' 0.001 '**' 0.01 '*' 0.05 '.' 0.1 ' ' 1
```
Can we estimate the model with a *generic* coefficient for  $z_{ii}$  that does not change with j? Yes!

```
dz \le -z^2 - z^1probitfit <- glm(y ~ s + dz, family=binomial(link="probit"))
coeftest(probitfit)
##
## z test of coefficients:
##
## Estimate Std. Error z value Pr(>|z|)
## (Intercept) -5.623073 0.388506 -14.474 < 2.2e-16 ***
## s 9.407041 0.621340 15.140 < 2.2e-16 ***
## dz -0.045071 0.003779 -11.927 < 2.2e-16 ***
## ---
## Signif. codes: 0 '***' 0.001 '**' 0.01 '*' 0.05 '.' 0.1 ' ' 1
```
Now consider  $J = 3$ .

$$
U_{ij} = x_{ij}'\beta_j + e_{ij}
$$

, and

$$
e_i = \begin{bmatrix} e_{i1} \\ e_{i2} \\ e_{i3} \end{bmatrix} \sim \mathcal{N} \left( 0, \begin{bmatrix} \sigma_1^2 & \sigma_{12} & \sigma_{13} \\ . & \sigma_2^2 & \sigma_{23} \\ . & . & \sigma_3^2 \end{bmatrix} \right)
$$

Normalizing level  $\Rightarrow$ 

$$
U_{i1} = 0
$$
  
\n
$$
U_{i2} = (x'_{i2}\beta_2 - x'_{i1}\beta_1) + \Delta e_{i2}
$$
  
\n
$$
U_{i3} = (x'_{i3}\beta_3 - x'_{i1}\beta_1) + \Delta e_{i3}
$$

, where  $\Delta e_{ij} = e_{ij} - e_{i1}$ , and<sup>31</sup>

$$
\left[\begin{array}{c}\Delta e_{i2}\\ \Delta e_{i3}\end{array}\right]\sim\mathcal{N}\left(0,\left[\begin{array}{cc}\sigma_1^2+\sigma_2^2-2\sigma_{12}&\sigma_1^2+\sigma_{23}-\sigma_{12}-\sigma_{13}\\ \cdot&\sigma_1^2+\sigma_3^2-2\sigma_{13}\end{array}\right]\right)
$$

 $31$ 

$$
Cov (\Delta e_{i2}, \Delta e_{i3}) = Cov (e_{i2} - e_{i1}, e_{i3} - e_{i1})
$$
  
=  $\sigma_{23} - \sigma_{21} - \sigma_{13} + \sigma_1^2$ 

Normalizing scale  $\Rightarrow$ 

$$
U_{i1} = 0
$$
  
\n
$$
U_{i2} = \left(x'_{i2}\tilde{\beta}_2 - x'_{i1}\tilde{\beta}_1\right) + \Delta \tilde{e}_{i2}
$$
  
\n
$$
U_{i3} = \left(x'_{i3}\tilde{\beta}_3 - x'_{i1}\tilde{\beta}_1\right) + \Delta \tilde{e}_{i3}
$$

, where 
$$
\tilde{\beta}_j = \lambda \beta_j
$$
,  $\Delta \tilde{e}_{ij} = \lambda \Delta e_{ij}$ ,  $\lambda = 1 / \sqrt{\sigma_1^2 + \sigma_2^2 - 2\sigma_{12}}$ , and

$$
\left[\begin{array}{c} \Delta \widetilde{e}_{i2} \\ \Delta \widetilde{e}_{i3} \end{array}\right] \sim \mathcal{N}\left(0, \left[\begin{array}{cc} 1 & \frac{\sigma_1^2 + \sigma_{23} - \sigma_{12} - \sigma_{13}}{\sigma_1^2 + \sigma_2^2 - 2\sigma_{12}} \\ . & \frac{\sigma_1^2 + \sigma_3^2 - 2\sigma_{13}}{\sigma_1^2 + \sigma_2^2 - 2\sigma_{12}} \end{array}\right]\right)
$$

Thus, before normalization, the covariance matrix of the error term has 6 parameters:

$$
\Sigma = \left[ \begin{array}{ccc} \sigma_1^2 & \sigma_{12} & \sigma_{13} \\ . & \sigma_2^2 & \sigma_{23} \\ . & . & \sigma_3^2 \end{array} \right]
$$

After normalization,

$$
\widetilde{\Sigma} = \left[ \begin{array}{cc} 1 & \omega_{12} \\ . & \omega_{22} \end{array} \right]
$$

, where 
$$
\omega_{12} = \frac{\sigma_1^2 + \sigma_{23} - \sigma_{12} - \sigma_{13}}{\sigma_1^2 + \sigma_2^2 - 2\sigma_{12}}
$$
,  $\omega_{22} = \frac{\sigma_1^2 + \sigma_3^2 - 2\sigma_{13}}{\sigma_1^2 + \sigma_2^2 - 2\sigma_{12}}$ .

The number of covariance parameters to estimate decreases from 6 to 2 after normalization.

In general, a model with  $J$  alternatives has *at most*  $\frac{1}{2}J(J-1)-1$ covariance parameters after normalization.

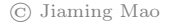

Brands: {Heinz, Hunt's, Del Monte, Store Brand}

Variables: the price of each brand, the income of the buyer (in \$1000), the brand purchased

```
ketchup <- read.csv("Ketchup.csv")
head(ketchup,3)
## choice price.heinz price.hunts price.delmonte price.stb income
## 1 stb 1.46 1.43 1.45 0.99 44.49198
## 2 heinz 0.99 1.39 1.49 0.89 59.26444
## 3 stb 1.19 1.29 1.46 0.95 31.75753
prop.table(table(ketchup$choice))
##
## delmonte heinz hunts stb
## 0.05375 0.51125 0.21375 0.22125
```
Model 1:

$$
U_{ij} = \alpha_j + \delta \text{price}_{ij} + \gamma_j \text{income}_i + e_{ij}
$$
\n
$$
e_i \sim \mathcal{N}(0, \Sigma)
$$
\n(31)

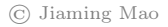

```
require(mlogit)
ketchup.long <- mlogit.data(ketchup, shape="wide",
                         varying=2:5, choice="choice")
head (ketchup.long, 12)
## ~~~~~~~
## first 12 observations out of 3200
## ~~~~~~~
\##
     choice
                    alt price chid idx
             income
## 1 FALSE 44.49198 delmonte 1.45 1 1:onte
## 2 FALSE 44.49198 heinz 1.46 1 1:einz
## 3 FALSE 44.49198 hunts 1.43 1 1:unts
## 4 TRUE 44.49198 stb 0.99 1 1:stb
## 5FALSE 59.26444 delmonte 1.49 2 2:onte
## 6
     TRUE 59.26444 heinz 0.99
                                    2.2:einz
## 7 FALSE 59.26444 hunts 1.39
                                    2.2 \cdot \text{units}FALSE 59.26444 stb 0.89
## 8
                                    2 \t2:sth
## 9
     FALSE 31.75753 delmonte 1.46
                                    3.3:onte
## 10FALSE 31.75753
                      heinz 1.19
                                    3.3:einz
## 11
     FALSE 31.75753 hunts 1.29 3 3:unts
       TRUE 31, 75753 stb 0.95
## 12
                                    3 \t3 \cdot sth
```
(C) Jiaming Mao

```
# mlogit(y ~ z|s|w,...)
# - z: alternative-specific vars with generic coeffs
# - s: individual-specific vars
# - w: alternative-specific vars with alternative-specific coeffs
probitfit1 <- mlogit(choice ~ price|income, ketchup.long,
                     reflevel="stb", probit=TRUE)
```

```
require(AER)
coeftest(probitfit1)[1:7,]
```
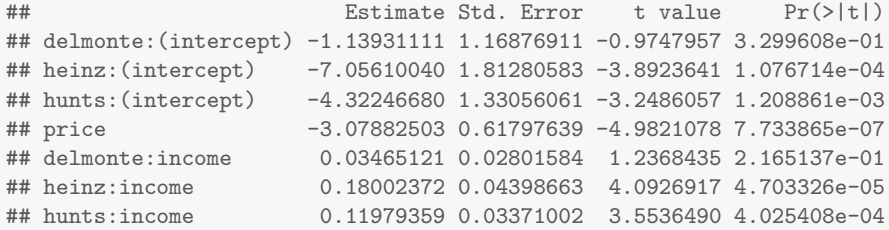

```
coeftest(probitfit1)[8:12,]
```
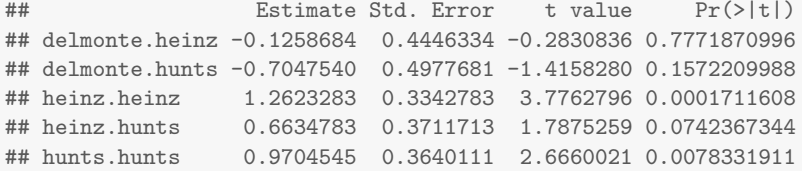

So the estimated covariance matrix is ...

probitfit1\$omega\$stb *# covariance matrix using "stb" as reference*

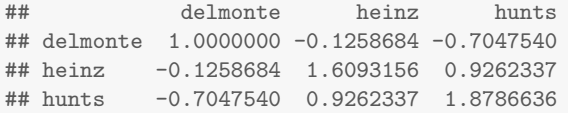

 $(U_{i,\text{stb}} = 0)$ 

$$
\begin{aligned}\n\widehat{U}_{i,\text{delmonte}} &= -1.14 - 3.08 \times \text{price}_{i,\text{delmonte}} + 0.035 \times \text{income}_{i} + \epsilon_{i,\text{delmonte}} \\
\widehat{U}_{i,\text{heinz}} &= -7.06 - 3.08 \times \text{price}_{i,\text{heinz}} + 0.18 \times \text{income}_{i} + \epsilon_{i,\text{heinz}} \\
\widehat{U}_{i,\text{hunts}} &= -4.32 - 3.08 \times \text{price}_{i,\text{hunts}} + 0.12 \times \text{income}_{i} + \epsilon_{i,\text{hunts}}\n\end{aligned}
$$

, where

$$
\left[\begin{array}{c}\epsilon_{i,\text{delmonte}}\\ \epsilon_{i,\text{heinz}}\\ \epsilon_{i,\text{hunts}}\end{array}\right]\sim\mathcal{N}\left(0,\left[\begin{array}{ccc}1 & -0.13 & -0.70\\ . & 1.61 & 0.93\\ . & . & 1.88\end{array}\right]\right)
$$

Model 2:

$$
U_{ij} = \alpha_j + \delta_j \text{price}_{ij} + \gamma_j \text{income}_i + e_{ij}
$$
\n
$$
e_i \sim \mathcal{N}(0, \Sigma)
$$
\n(32)

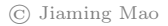

probitfit2 <- **mlogit**(choice ~ 0|income|price, ketchup.long, reflevel="stb", probit=TRUE)

**coeftest**(probitfit2)[1:10,]

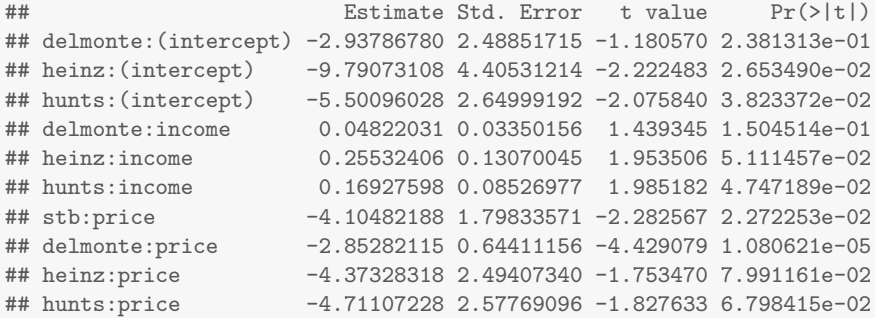

#### **coeftest**(probitfit2)[11:15,]

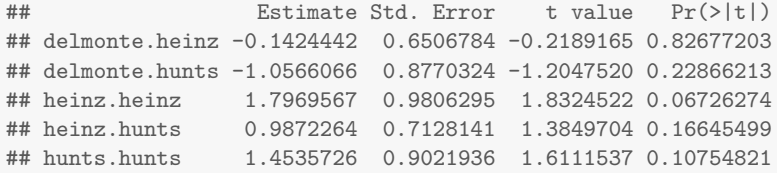

#### probitfit2\$omega\$stb

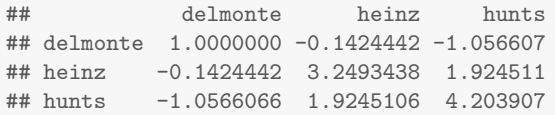

$$
\begin{aligned}\n\widehat{U}_{i,\text{stb}} &= -4.1 \times \text{price}_{i,\text{stb}} \\
\widehat{U}_{i,\text{delmonte}} &= -2.94 - 2.85 \times \text{price}_{i,\text{delmonte}} + 0.048 \times \text{income}_{i} + \epsilon_{i,\text{delmonte}} \\
\widehat{U}_{i,\text{heinz}} &= -9.79 - 4.37 \times \text{price}_{i,\text{heinz}} + 0.255 \times \text{income}_{i} + \epsilon_{i,\text{heinz}} \\
\widehat{U}_{i,\text{hunts}} &= -5.50 - 4.71 \times \text{price}_{i,\text{hunts}} + 0.169 \times \text{income}_{i} + \epsilon_{i,\text{hunts}}\n\end{aligned}
$$

, where

$$
\left[\begin{array}{c}\n\epsilon_{i,\text{delmonte}} \\
\epsilon_{i,\text{heinz}} \\
\epsilon_{i,\text{hunts}}\n\end{array}\right] \sim \mathcal{N}\left(0, \left[\begin{array}{ccc}\n1 & -0.14 & -1.06 \\
\cdot & 3.25 & 1.92 \\
\cdot & \cdot & 4.20\n\end{array}\right]\right)
$$

Now let's assume the following model:

<span id="page-169-0"></span>
$$
U_{ij} = x'_{ij}\beta_j + e_{ij} \tag{33}
$$

, and

$$
e_{ij} \sim^{i.i.d.}
$$
 Gumbel  $(0, \sigma)$ 

#### Extreme Value Distribution

The **Gumbel distribution**, also called the **Type I extreme value distribution**, has the following CDF:

$$
\mathcal{F}\left(\boldsymbol{e};\mu,\sigma\right)=\exp\left\{-\exp\left(-\frac{\boldsymbol{e}-\mu}{\sigma}\right)\right\}
$$

- **●**  $\mu$  is the *location* parameter.
- *σ* is the scale parameter

For  $e \sim$  Gumbel  $(\mu, \sigma)$ ,

$$
\mathbb{E}(\mathbf{e}) = \mu + \sigma \gamma_{\mathbf{e}}
$$

$$
\mathbb{V}(\mathbf{e}) = \frac{\pi^2}{6} \sigma^2
$$

, where  $\gamma_e \approx 0.577$  is the Euler constant.

## Extreme Value Distribution

The difference between two extreme value random variables is distributed as a logistic distribution. Let  $e_1, e_2 \sim$  Gumbel (0, 1) and let  $\Delta e = e_2 - e_1$ . Then the CDF of  $\Delta e$  is<sup>32</sup>:

$$
\mathcal{F}\left(\Delta e\right)=\frac{\exp\left(\Delta e\right)}{1+\exp\left(\Delta e\right)}
$$

- In practice, assuming eij ∼i*.*i*.*d*.* Gumbel is nearly the same as assuming eij ∼i*.*i*.*d*.* Normal*.*
	- $\blacktriangleright$  The extreme value distribution has fatter tails than the normal, but the difference is small empirically.

 $32$ i.e., the CDF of the logistic distribution is the sigmoid function. See page 11.

## Extreme Value Distribution

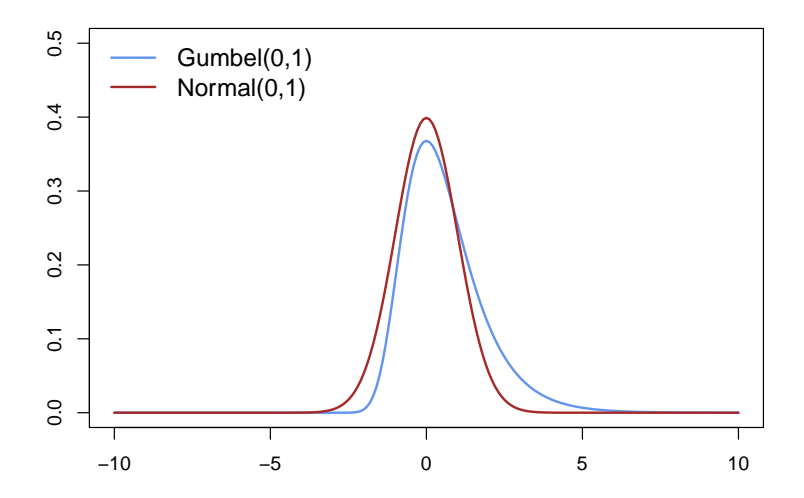

We can always normalize the scale of (33) so that  $\sigma = 1$ :

$$
U_{ij} = x'_{ij}\beta_j + e_{ij}
$$

, where

$$
e_{ij} \sim^{i.i.d.} \mathsf{Gumbel}\left(0,1\right)
$$

## Logistic Regression as RUM

Let 
$$
x_i = \{x_{ij}\}_{j=1}^J
$$
 and  $V_{ij} = x'_{ij}\beta_j$ . We have:  
\n
$$
\Pr(y_i = j | x_i) = \Pr(V_{ij} + e_{ij} > V_{i\ell} + e_{i\ell} \ \forall \ell \neq j | x_i)
$$
\n
$$
= \Pr(e_{i\ell} < V_{ij} - V_{i\ell} + e_{ij} \ \forall \ell \neq j | x_i)
$$
\n
$$
= \int \left[ \prod_{\ell \neq j} e^{-e^{-\left(V_{ij} - V_{i\ell} + e_{ij}\right)}} \right] e^{-e_{ij}} e^{-e^{-e_{ij}}} d e_{ij}
$$
\n
$$
= \frac{\exp(V_{ij})}{\sum_{\ell=1}^J \exp(V_{i\ell})}
$$

Under the assumption of eij ∼i*.*i*.*d*.* Gumbel(0*,* 1), the RUM framework gives rise to the logistic model.

## Logistic Regression as RUM

Under the RUM framework, individual utility is given by

 $U_i = \max_j \{U_{ij}\}$ 

Let  $\overline{U}_i\doteq\mathbb{E}\,[\,U_i|\,x_i]\,$  be the expected utility of individual  $i$  conditional on  $x_i.$ Then under the assumption of  $e_{ii} \sim^{i.i.d.}$  Gumbel (0, 1), we have the following closed-form expression for  $\overline{U}_{i}{}^{33}$ :

$$
\overline{U}_{i} = \mathbb{E}\left[\max_{j} \{U_{ij}\} \middle| x_{i}\right]
$$

$$
= \log \left[\sum_{j=1}^{J} \exp(V_{ij})\right]
$$

 $^{33}$ Technically,  $\overline{U}_i = \log \left[ \sum_{j=1}^J \exp \left(V_{ij} \right) \right] + \overline{C}$ , where  $\overline{C}$  is any constant. This is because we can add any C to  $(U_{i1},\ldots,\bar{U_{iJ}})$  and the model would be the same.

### Logistic vs. Probit

For binary problems, the probit model, after normalization, is

$$
U_{iA} = x'_{iA}\beta_A
$$
  

$$
U_{iB} = x'_{iB}\beta_B + e_{iB}
$$

, where  $e_{iB} \sim \mathcal{N}(0, 1)$ . Therefore, the probit and the logistic model are basically the same for binary problems.

For multinomial problems, the two types of models are different as probit allows  $e_i$  to have an arbitrary covariance structure $^{34}.$ 

 $34$ In the econometrics literature, logistic and probit models with alternative-specific regressors are called **conditional logit** and **conditional probit models**, so as to be distinguished from logistic and probit models with only individual-specific regressors.

#### Logistic vs. Probit

35

<span id="page-177-0"></span>
$$
U_{iA} = 0
$$
  
\n
$$
U_{iB} = x'_i \beta + e_{iB}
$$
\n(34)

, where  $\beta$  is the scaled difference between  $\beta_B$  and  $\beta_A$ . [\(34\)](#page-177-0)  $\Rightarrow$ 

<span id="page-177-1"></span>
$$
Pr(y_i = B) = \Phi(x'_i \beta)
$$
 (35)

Compare [\(35\)](#page-177-1) with the logistic model, one can see that since  $\Phi(.)$  and  $\sigma(.)$  are close, the probit and the logistic model are basically the same – they yield very similar conditional choice probability estimates – for binary problems.

 $35$ For binary problems, if there are only individual-specific variables, then the probit model, after normalization, is

## Logistic vs. Probit

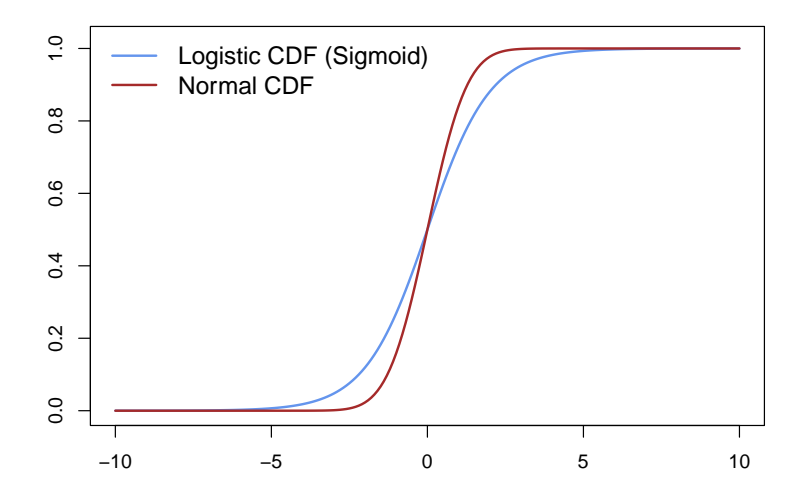

```
probitfit <- glm(vote ~ income, family=binomial(link="probit"))
coeftest(probitfit)
##
## z test of coefficients:
####
              Estimate Std. Error z value Pr(> |z|)## (Intercept) -2.75277   0.41935 -6.5644   5.225e-11 ***
## income 7.93916 1.07686 7.3725 1.675e-13 ***
## ---## Signif. codes: 0 '***' 0.001 '**' 0.01 '*' 0.05 '.' 0.1 ' ' 1
```
## Income and Voting

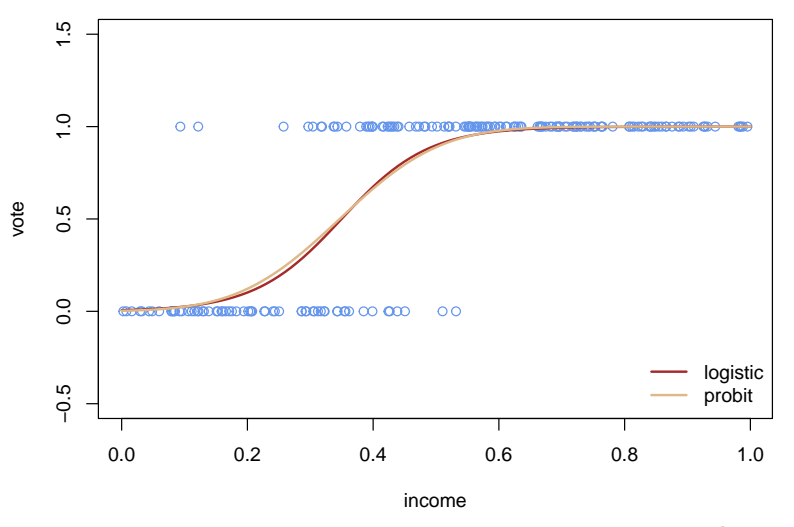

#### Marginal Effects

⇒<sup>36</sup>

<span id="page-181-0"></span>
$$
U_{ij} = \alpha_j + \gamma_j s_i + \delta z_{ij} + e_{ij}, \quad e_{ij} \sim^{i.i.d.} \text{Gumbel}(0, 1) \tag{36}
$$
\n
$$
\frac{\partial \Pr(y_i = j | x_i)}{\partial s_i} = \frac{\partial \left[ e^{V_{ij}} / \sum_{\ell} e^{V_{i\ell}} \right]}{\partial s_i}
$$
\n
$$
= \Pr(y_i = j | x_i) \left( \gamma_j - \sum_{\ell} \gamma_{\ell} \Pr(y_i = \ell | x_i) \right)
$$
\n
$$
\frac{\partial \Pr(y_i = j | x_i)}{\partial z_{ij}} = \delta \Pr(y_i = j | x_i) (1 - \Pr(y_i = j | x_i))
$$
\n(36)

<sup>36</sup>If  $\delta$  is alternative-specific, i.e.  $\delta_j$ , then  $∂ Pr(y_i = j | x_i) / ∂z_{ij} = δ_i Pr(y_i = j | x_i) (1 - Pr(y_i = j | x_i)).$ 

- For alternative-specific variables, the sign of the coefficient is the sign of the marginal effect:  $\gamma > 0 \iff \partial Pr(y_i = j | x_i) / \partial z_{ii} > 0$ .
- For individual-specific variables, the sign of the coefficient is not necessarily the sign of the marginal effect: *γ*<sup>j</sup> *>* 0 does not imply *∂* Pr (y<sub>i</sub> = *j*| x<sub>i</sub>)/ ∂s<sub>i</sub> > 0.

#### Choice Probability Elasticity

Let  $\mathcal{E}_i^{jj}$  $\frac{dy}{dt}$  be the **own-elasticity** of the change in  $Pr(y_i = j | x_i)$  given a change in  $z_{ii}$ . [\(36\)](#page-181-0)  $\Rightarrow$ 

$$
\mathcal{E}_{i}^{jj} = \frac{\partial \Pr(y_{i} = j | x_{i})}{\partial z_{ij}} \frac{z_{ij}}{\Pr(y_{i} = j | x_{i})}
$$
\n
$$
= \delta z_{ij} [1 - \Pr(y_{i} = j | x_{i})]
$$
\n(37)

Similarly, we can calculate the **cross-elasticity** of Pr ( $y_i = j | x_i$ ) given a change in  $z_{ik}$ ,  $k \neq j$ :

<span id="page-183-0"></span>
$$
\mathcal{E}_{i}^{jk} = \frac{\partial \Pr(y_{i} = j | x_{i})}{\partial z_{ik}} \frac{z_{ik}}{\Pr(y_{i} = j | x_{i})}
$$
\n
$$
= -\delta z_{ik} \Pr(y_{i} = k | x_{i})
$$
\n(38)

## Choice Probability Elasticity

- Note that [\(38\)](#page-183-0) does *not* depend on  $j a$  percentage change in  $z_{ik}$ results in the *same* percentage change in all Pr  $(y_i = j | x_i)$ ,  $j \neq k$ .
- For example, consider the car market. Suppose the choice set is {Honda, Toyota, Tesla}. Let  $z_{ii} = p_{ii}$  be the price of each car to each consumer. Then [\(38\)](#page-183-0) says that, for each consumer, a 1% decrease in the price of Honda will result in the same percentage decrease in the probability of buying Toyota and the probability of buying Tesla.
- This property, which is called proportional substitution, is a manifestation of the IIA property of the logistic model.

## Independence of Irrelevant Alternatives (IIA)

- The IIA property is the result of assuming that errors are independent of each other.
	- $\blacktriangleright$  Hence IIA holds not only for logistic models with *i.i.d.* extreme value distributed errors, but holds in general for discrete choice models with independently distributed errors.
- Multinomial probit models, by allowing for correlated errors, do not have the IIA property.

## Independence of Irrelevant Alternatives (IIA)

- Note that the IIA property should be a desirable property for well-specified models.
- Under independence, the error for one alternative provides no information about the error for another alternative. This should be the property of a well-specified model such that the unobserved portion of utility is essentially "white noise."
- When a model omits important unobserved variables that explain individual choice patterns, however, the errors can become correlated over alternatives.
- In this sense, the ultimate goal of the researcher is to represent utility so well that the assumption of error independence is appropriate.
- In the absence of that, a discrete choice model that allows for correlated errors, such as the multinomial probit, can be used.

- **Sector of employment: Manufacturing, Retail, Education, Health,** Personal Service, Professional Service
- Individual variables: sex, education (years of schooling), wage

```
emp <- read.csv("employment.csv")
emp$sex <- factor(emp$sex,labels=c("male","female"))
head(emp,4)
```
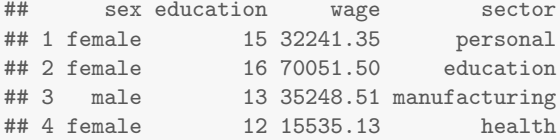

**require**(descr) **freq**(emp\$sector,plot=FALSE)

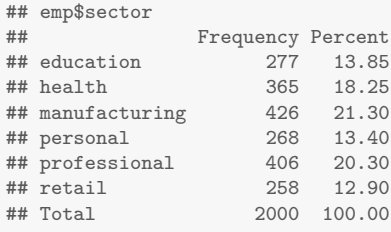

#### **aggregate**(wage~sector,emp,mean)

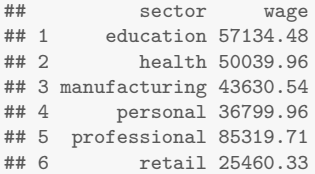

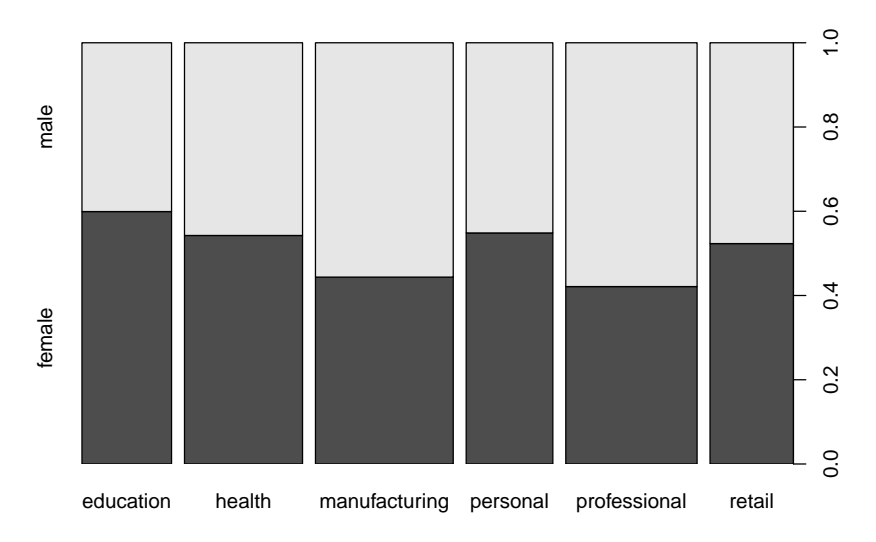

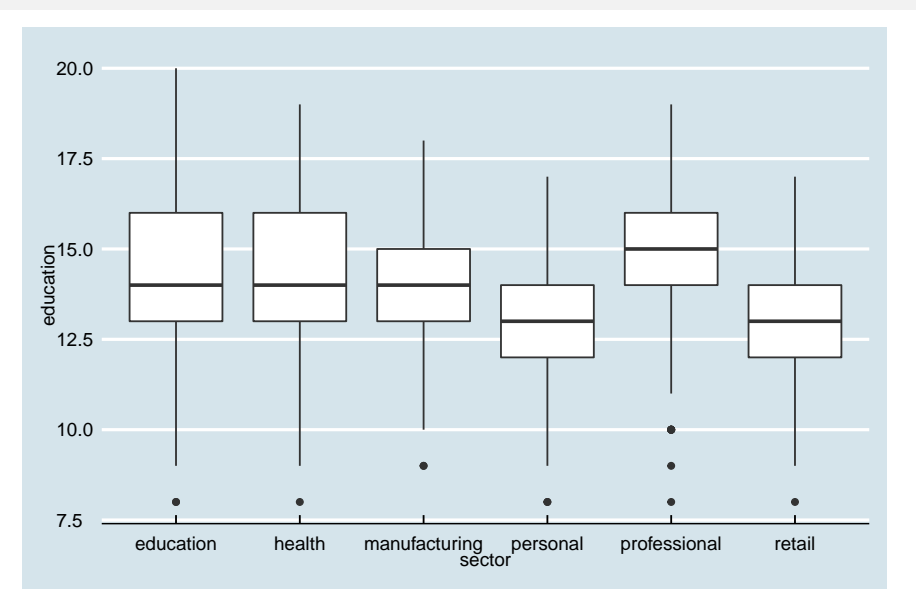

Model:

<span id="page-191-0"></span>
$$
U_{ij} = \alpha_j + \beta w_{ij} + e_{ij}
$$
  
\n
$$
e_{ij} \sim \text{Gumbel}(0, 1)
$$
\n(39)

Let  $y_i$  be the observed sector of employment of individual *i*. To estimate the model, we need to construct counterfactual wages  $w_{ii}$  for each individual *i* and sector  $j \neq y_i$ .

We can predict counterfactual wages by running the following regressions for each sector j:

$$
\log w_{ij} = \omega_{0j} + \omega_{1j} \text{Education}_i + \omega_{2j} \text{Female}_i
$$
\n
$$
+ \omega_{3j} \text{Education}_i \times \text{Female}_i + \xi_{ij}
$$
\n(40)

, where Female, is an indicator variable.

 $(40) \Rightarrow \hat{w}_{ii}$  $(40) \Rightarrow \hat{w}_{ii}$ . We then estimate:

<span id="page-192-0"></span>
$$
U_{ij} = \alpha_j + \beta \hat{w}_{ij} + e_{ij}
$$
  

$$
e_{ij} \sim \text{Gumbel } (0, 1)
$$

#### Constructed data set with counterfactual wages:

**head**(emp,4)

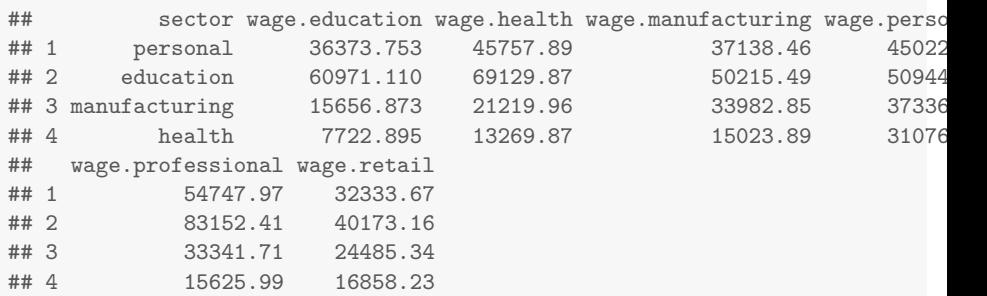

```
# Estimating the discrete choice model
require(AER)
emp.long <- mlogit.data(emp,shape="wide",varying=2:7,choice="sector")
modelfit <- mlogit(sector ~ wage, emp.long)
coeftest(modelfit)
##
## t test of coefficients:
##
## Estimate Std. Error t value Pr(>|t|)
## (Intercept):health 8.7959e-02 8.1429e-02 1.0802 0.28019
## (Intercept):manufacturing 1.7359e-01 8.2219e-02 2.1113 0.03487 *
## (Intercept):personal -3.8266e-01 9.5724e-02 -3.9975 6.634e-05 ***
## (Intercept):professional -3.9360e-01 9.7211e-02 -4.0489 5.342e-05 ***
## (Intercept):retail 5.5781e-02 8.8256e-02 0.6320 0.52743
## wage 3.7627e-05 2.6104e-06 14.4142 < 2.2e-16 ***
## ---
## Signif. codes: 0 '***' 0.001 '**' 0.01 '*' 0.05 '.' 0.1 ' ' 1
```
#### Welfare Analysis

The expected utility of individual  $i$  is:

<span id="page-195-0"></span>
$$
\overline{U}_{i} = \log \left[ \sum_{j} \exp \left( \alpha_{j} + \beta w_{ij} \right) \right]
$$
 (41)

Let  $\overline{U}_i^{\$}$  denote the utility of the individual *in monetary terms*. Since in model [\(39\)](#page-191-0), each dollar in wage adds *β* to utility, each unit of utility is equivalent to  $1/\beta$  dollars. The expected utility of individual *i* in monetary terms is thus $37$ :

<span id="page-195-1"></span>
$$
\overline{U}_{i}^{\$} = \frac{1}{\beta} \log \left[ \sum_{j} \exp \left( \alpha_{j} + \beta w_{ij} \right) \right]
$$
(42)

 $37$  More precisely, we can add any constant C to  $(41)$  and  $(42)$ .

## Welfare Analysis

```
# Calculating expected utilities
J <- 6 # number of sectors
N <- nrow(emp) # number of individuals
b <- coef(modelfit)["wage"]
X <- model.matrix(modelfit)
V <- X %*% coef(modelfit)
V <- matrix(V,N,J,byrow=TRUE)
U <- log(rowSums(exp(V)))/b
summary(U)
```
## Min. 1st Qu. Median Mean 3rd Qu. Max. ## 52366 68246 84799 94882 101307 564822

Suppose trade liberalization causes a 20% decrease in the wages of manufacturing workers.

- How does the employment pattern change after trade liberalization?
- What are its welfare consequences?

```
emp2 <- emp
emp2$wage.manufacturing <- emp$wage.manufacturing*0.8
emp2.long <- mlogit.data(emp2,shape="wide",varying=2:7,choice="sector")
colMeans(predict(modelfit,emp2.long))
## education health manufacturing personal professional
## 0.1464848 0.1937193 0.1657904 0.1406273 0.2176602
## retail
```

```
## 0.1357180
```
Employment Share Before and After Trade Liberalization

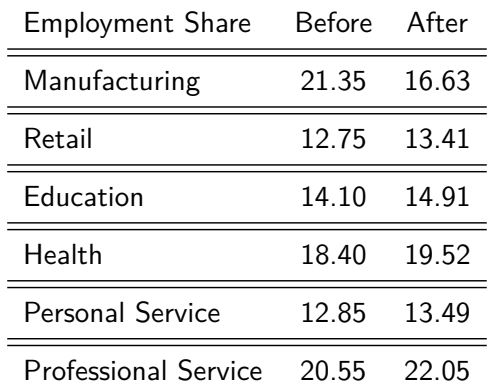

```
# Calculating expected utilities
X2 < - XX2[index(emp.long)$alt=="manufacturing","wage"] <-
  X2[index(emp.long)$alt=="manufacturing","wage"]*.8
V2 <- X2 %*% coef(modelfit)
V2 <- matrix(V2,N,J,byrow=TRUE)
U2 <- log(rowSums(exp(V2)))/b
summary(U2)
## Min. 1st Qu. Median Mean 3rd Qu. Max.
```
## 52192 67498 82421 93295 97975 564818

```
# Change in expected utilities
dU <- U2 - U
summary(dU)
## Min. 1st Qu. Median Mean 3rd Qu. Max.
## -4026.199 -2377.896 -1161.950 -1587.433 -755.802 -0.146
emp <- data.frame(emp0,U,U2,dU)
# by gender
aggregate(dU ~ sex,emp,mean)
## sex dU
## 1 male -2342.3223
## 2 female -841.5479
```
#### *# by education*

**aggregate**(dU ~ education,emp,mean)

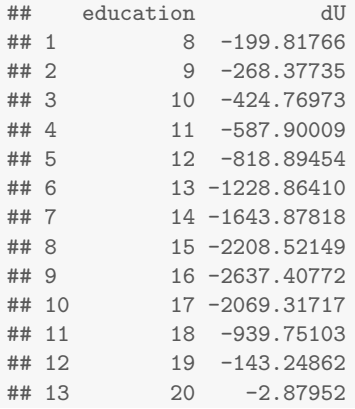

## Ketchup

Let's take model [\(31\)](#page-160-0) and compare logistic vs. probit counterfactual predictions:

```
logitfit <- mlogit(choice ~ price|income, ketchup.long, reflevel="stb")
coeftest(logitfit)
##
## t test of coefficients:
##
## Estimate Std. Error t value Pr(>|t|)
## (Intercept):delmonte -3.831626 1.169149 -3.2773 0.001094 **
## (Intercept):heinz -10.888985 0.946463 -11.5049 < 2.2e-16 ***
## (Intercept):hunts -6.305256 0.871547 -7.2346 1.103e-12 ***
## price -4.418198 0.329590 -13.4051 < 2.2e-16 ***
## income:delmonte 0.107143 0.025841 4.1462 3.745e-05 ***
## income:heinz 0.276613 0.020943 13.2078 < 2.2e-16 ***
## income:hunts 0.180305 0.019794 9.1091 < 2.2e-16 ***
## ---
## Signif. codes: 0 '***' 0.001 '**' 0.01 '*' 0.05 '.' 0.1 ' ' 1
```
### Counterfactual Experiment: 20% price increase for Heinz

```
newdata <- ketchup.long
idx <- index(newdata)$alt == "heinz"
newdata[idx,"price"] <- newdata[idx,"price"]*1.2 # 20% price increase
```
#### *# logistic prediction*

```
logit.phat.new <- predict(logitfit,newdata)
logit.share.new <- colMeans(logit.phat.new)
logit.share.new
```
## stb delmonte heinz hunts ## 0.25132916 0.06914047 0.37982532 0.29970505

#### *# probit prediction*

```
probit.phat.new <- predict(probitfit1,newdata)
probit.share.new <- colMeans(probit.phat.new)
probit.share.new
```
## stb delmonte heinz hunts ## 0.22741067 0.07871089 0.37283446 0.32164539

## Counterfactual Experiment: 20% price increase for Heinz

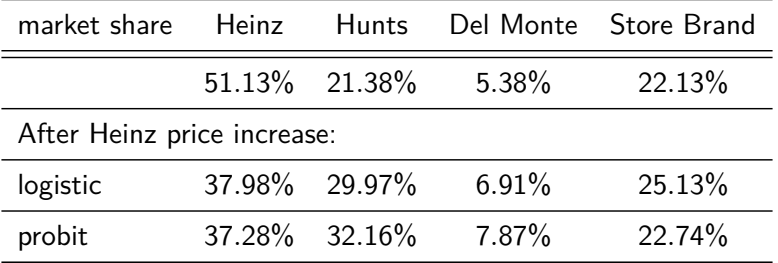

## Mode of Transportation

```
## Probit Regression
```
transport.long <- **mlogit.data**(transport, shape="wide", choice="y") probitfit <- **mlogit**(y ~ 0|loginc+distance, transport.long, probit=TRUE)

```
coeftest(probitfit)
```

```
##
## t test of coefficients:
##
## Estimate Std. Error t value Pr(>|t|)
## car:(intercept) -8.925928 1.389554 -6.4236 2.062e-10 ***
  subway:(intercept) -1.454769 1.609180 -0.9040 0.3662
## car:loginc 0.773128 0.128574 6.0131 2.555e-09 ***
## subway:loginc 0.118611 0.133202 0.8905 0.3734
## car:distance 0.557613 0.532888 1.0464 0.2956
## subway:distance 0.698667 0.772920 0.9039 0.3663
## car.subway -0.013351 0.153096 -0.0872 0.9305
## subway.subway 0.315844 0.364598 0.8663 0.3865
## ---
## Signif. codes: 0 '***' 0.001 '**' 0.01 '*' 0.05 '.' 0.1 \frac{1}{\odot}Jiaming Mao
```
## Mode of Transportation

```
probitfit$omega
## $bus
## car subway
## car 1.00000000 -0.01335131
## subway -0.01335131 0.09993555
##
## $car
## bus subway
## bus 1.000000 1.013351
## subway 1.013351 1.126638
##
## $subway
## bus car
## bus 0.09993555 0.1132869
## car 0.11328686 1.1266382
```
## Counterfactual Experiment: No Subway

```
# To predict choice probabilities without one alternative,
# one trick is to make the xij associated with that alternative
# extremely large or small so that its predicted prob is always 0
newdata <- transport.long
idx <- index(newdata)$alt == "subway"
newdata[idx,"loginc"] <- -1e10
newdata[idx,"distance"] <- -1e10
probit.phat.new <- predict(probitfit,newdata)
probit.share.new <- colMeans(probit.phat.new)
```
probit.share.new

## bus car subway ## 0.6047072 0.3952928 0.0000000

## Counterfactual Experiment: No Subway

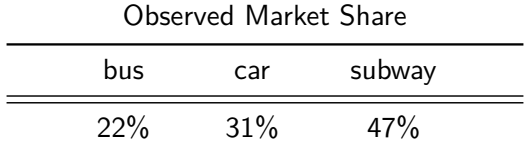

#### Predicted Market Share without Subway

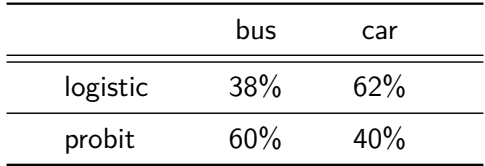

## Acknowledgement

Part of this lecture is based on the following sources:

- Bishop, C. M. 2011. Pattern Recognition and Machine Learning. Springer.
- Hastie, T., R. Tibshirani, and J. Friedmand. 2008. The Elements of Statistical Learning  $(2^{nd}$  ed.). Springer.
- James, G., D. Witten, T. Hastie, and R. Tibshirani. 2013. An Introduction to Statistical Learning: with Applications in R. Springer.
- Schafer, J. S. Regression Analysis and Modeling. Lecture at Penn State University, personal copy.
- Train, K. E. 2009. Discrete Choice Methods with Simulation (2nd) ed.). Cambridge University Press.